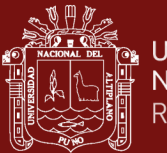

# **UNIVERSIDAD NACIONAL DEL ALTIPLANO**

## **ESCUELA DE POSGRADO**

# **MAESTRÍA EN INGENIERÍA DE SISTEMAS**

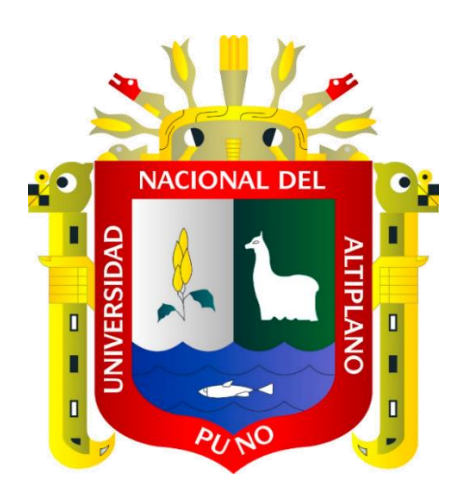

**TESIS**

# **IDENTIFICACIÓN DE ZONAS DE MINERÍA INFORMAL BASADA EN PROCESAMIENTO DE IMÁGENES SATELITALES DE LA REGIÓN PUNO**

### **PRESENTADA POR:**

#### **FIDEL HUANCO RAMOS**

### **PARA OPTAR EL GRADO ACADÉMICO DE:**

### **MAGISTER SCIENTIAE EN INGENIERÍA DE SISTEMAS**

**PUNO, PERÚ**

**2021**

i

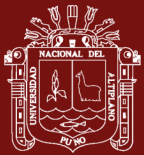

#### <span id="page-1-0"></span>**DEDICATORIA**

A Dios, mis padres y mi hermano por haberme apoyado en todo momento, por sus consejos, sus valores, por la motivación constante que me ha permitido ser una persona de bien, por el valor mostrado para salir adelante, pero más que nada, por su amor.

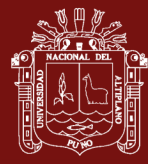

#### <span id="page-2-0"></span>**AGRADECIMIENTOS**

A mi alma mater, Universidad Nacional del Altiplano Puno, Escuela de Posgrado de Maestría en Ingeniería de Sistemas, por darme la educación y entrenamiento.

Un agradecimiento en especial para aquellas personas que colaboraron con la realización de este trabajo:

A mi asesor, Edelfré Flores Velásquez por su apoyo y orientación en el desarrollo de este proyecto profesional.

A todos nuestros amigos, que nos apoyaron en el desarrollo de este proyecto, gracias por su paciencia y amistad.

A todos ellos, muchas gracias

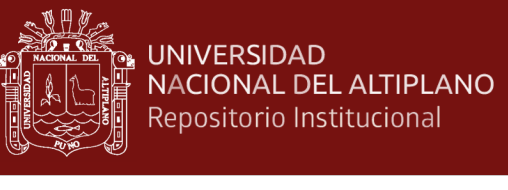

# **ÍNDICE GENERAL**

<span id="page-3-0"></span>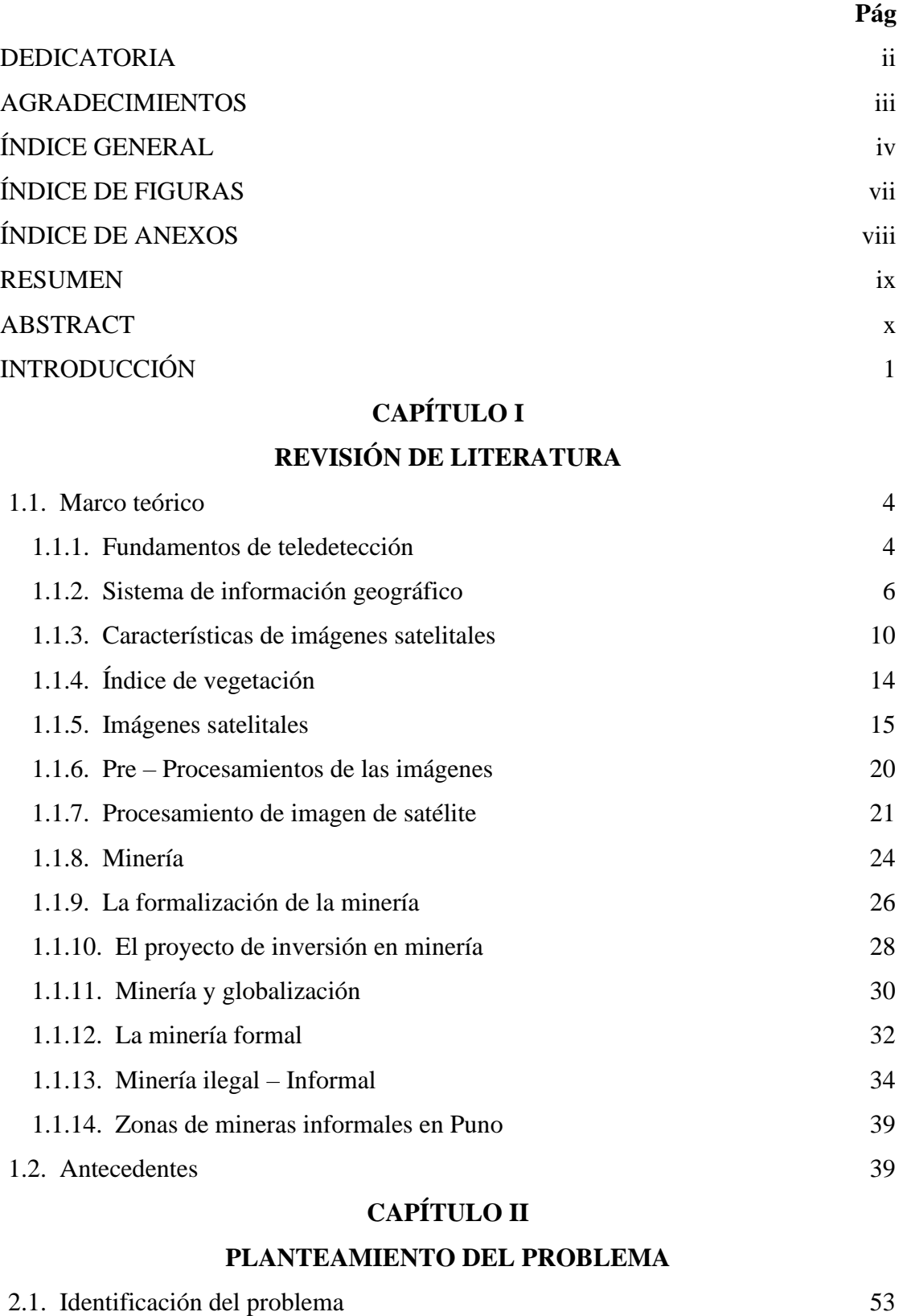

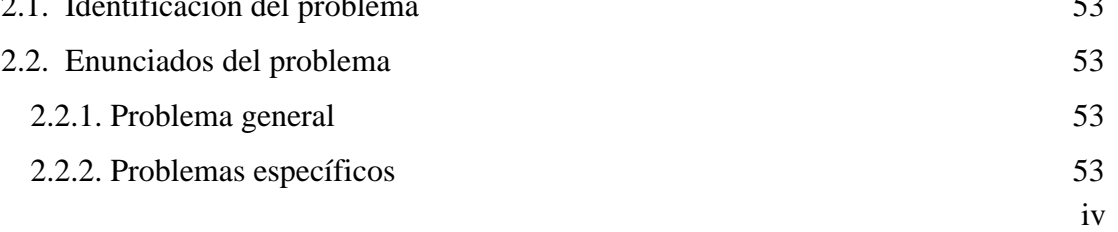

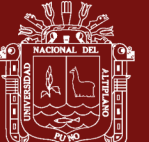

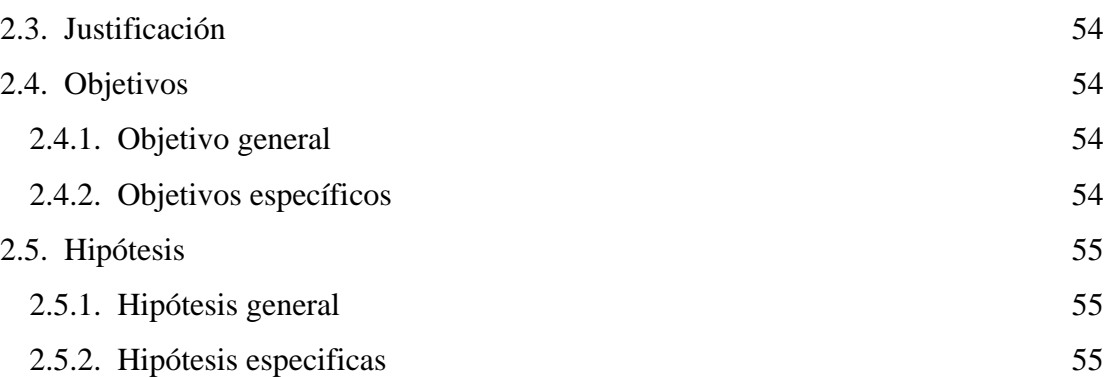

## **[CAPÍTULO III](#page-65-0)**

### **[MATERIALES Y MÉTODOS](#page-65-1)**

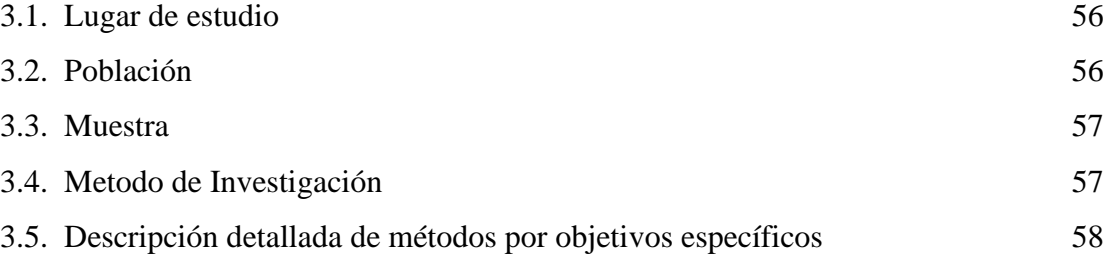

### **[CAPÍTULO IV](#page-68-0)**

## **[RESULTADOS Y DISCUSIÓN](#page-68-1)**

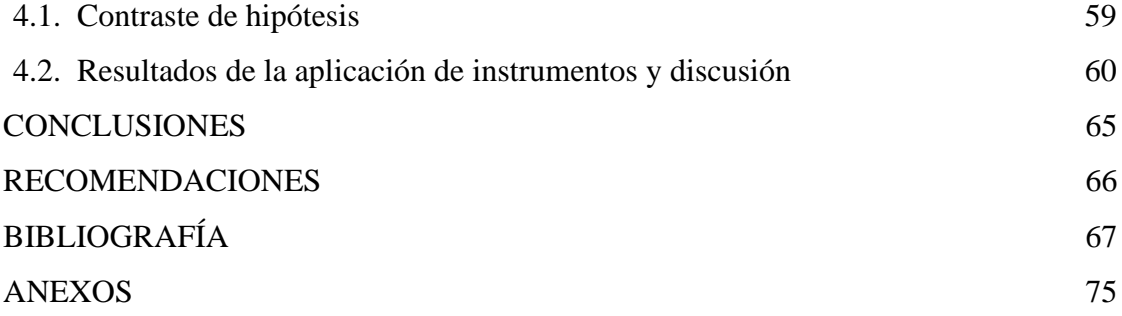

Puno, 03 de enero del 2020

**ÁREA:** Inteligencia Artificial.

**TEMA:** Identificación de zonas de minería informal basada en procesamiento de imágenes satelitales de la Región Puno.

**LÍNEA:** Inteligencia Artificial.

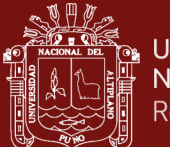

# **ÍNDICE DE TABLAS**

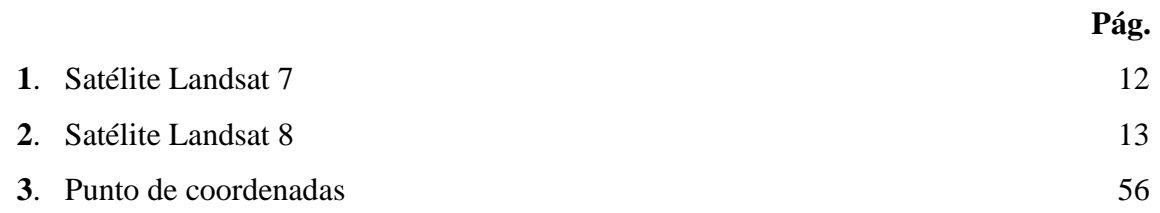

**Pág.**

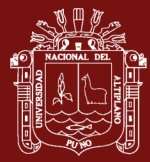

1[. Evolución de los sistemas de teledetección](#page-13-4)

2. [Componentes de un sistema de teledetección](#page-14-0)

**4**[. Espectro electromagnético](#page-19-1)

**5**[. Radiaciones electromagnéticas](#page-20-0)

### **ÍNDICE DE FIGURAS**

<span id="page-6-0"></span>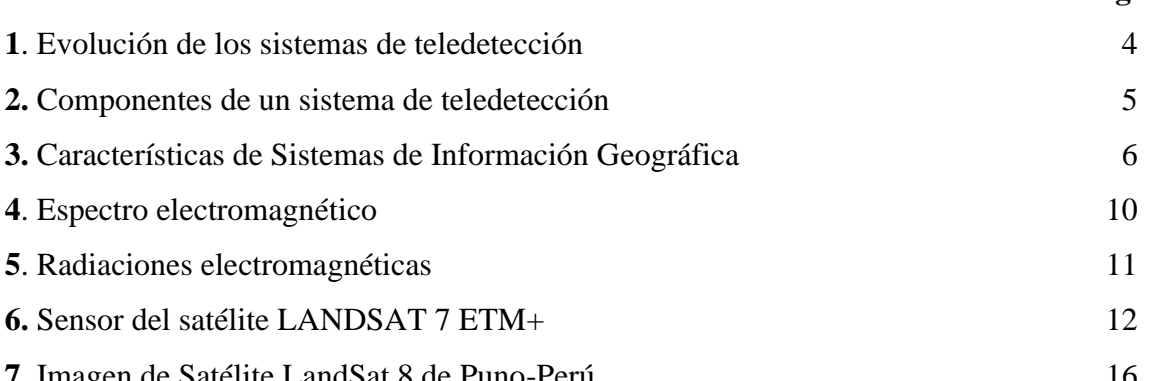

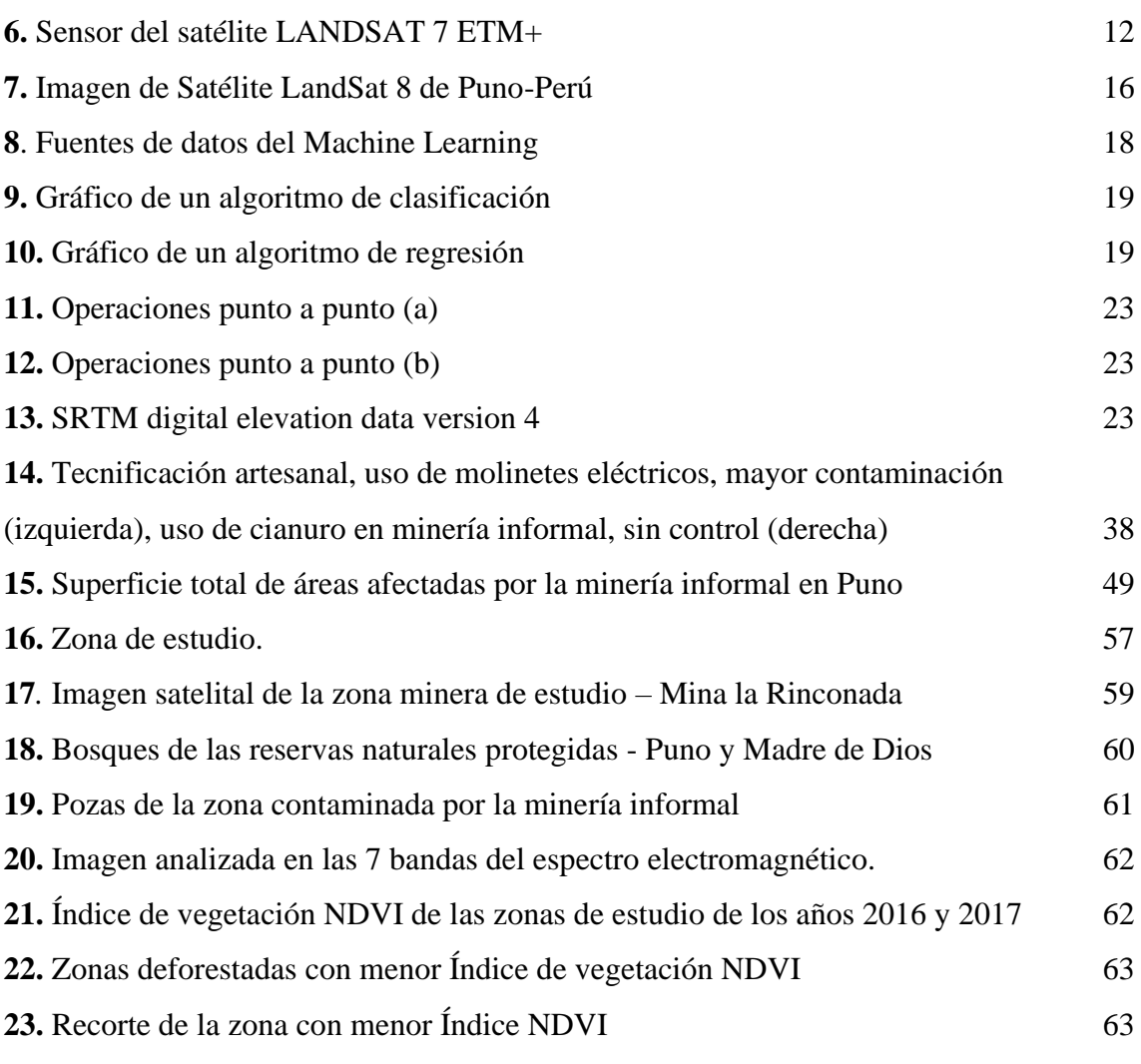

**24.** [Zona focalizada de minería](#page-73-0) 64

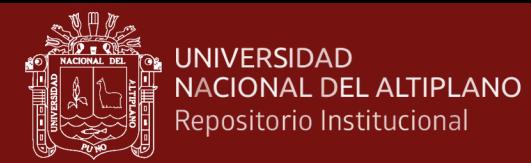

## **ÍNDICE DE ANEXOS**

<span id="page-7-0"></span>**1.** [Código para identificar minerales](#page-84-1) 75

**Pág.**

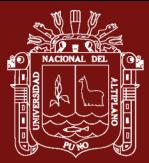

#### **RESUMEN**

<span id="page-8-0"></span>El presente trabajo de investigación se desarrolló en la Región Puno, cuyo objetivo es identificar las zonas de minería ilegal, utilizando el procesamiento de imágenes satelitales en la región Puno. La minería ilegal en zonas prohibidas y la minería informal en proceso de legalización, se traduce en la peor devastación a los ecosistemas y la salud pública, ello podemos observar por la creciente contaminación ambiental, la deforestación a gran escala, el ecocidio y el cambio climático. Situaciones que preocupan a la humanidad y a los gobiernos nacionales y subnacionales. En el presente trabajo identificamos las zonas con presencia de minería ilegal e informal utilizando teledetección y análisis espacial de las imágenes de Landsat 8 de la Región Puno – Perú de los años 2010-2018. Las bandas de las imágenes se analizan y combinan mediante un algoritmo de Machine Learning personalizado, implementado en Python en la plataforma QGIS (Quantum GIS). Para las zonas con densa vegetación mediante la variación del índice normalizado de vegetación y para las zonas áridas o con poca vegetación, mediante el falso color o la combinación de las bandas: 4, 6 y 7. Los resultados de este análisis se traducen en mapas geográficos y ubicaciones de la minería desarrollada en zonas prohibidas (minería ilegal) o con impacto negativo en zonas permitidas (minería formal e informal), al visualizar el incremento constante de la actividad minera en los mapas, podemos concluir que los daños ocasionados al medio ambiente, al ecosistema y a lo económico provienen de esas actividades extractivas.

**Palabra clave:** Ecosistemas, imágenes satelitales, machine Learning, minería ilegal e informal, procesamiento de imágenes.

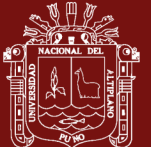

#### **ABSTRACT**

<span id="page-9-0"></span>This research work was developed in the Puno Region, the objective of which is to identify the illegal mining areas, using the processing of satellite images in the Puno region. Illegal mining in prohibited areas and informal mining in the process of legalization, translates into the worst devastation to ecosystems and public health, this can be observed by increasing environmental pollution, large-scale deforestation, ecocide and climate change. Situations that concern humanity and national and sub-national governments. In the present work we identify the areas with the presence of illegal and informal mining using remote sensing and spatial analysis of Landsat 8 images of the Puno - Peru Region for the years 2010-2018. The image bands are analyzed and combined using a custom Machine Learning algorithm, implemented in Python on the QGIS (Quantum GIS) platform. For areas with dense vegetation by varying the normalized vegetation index and for arid or sparsely vegetated areas, by using the false color or combining the bands: 4, 6 and 7. The results of this analysis are translated into geographic maps and locations of mining carried out in prohibited areas (illegal mining) or with a negative impact in permitted areas (formal and informal mining), by visualizing the constant increase in mining activity on the maps, We can conclude that the damages caused to the environment, the ecosystem and the economy come from these extractive activities.

**Keywords**: Ecosystems, satellite images, machine learning, illegal and informal mining, image processing.

x

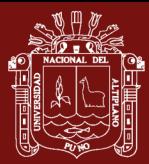

### **INTRODUCCIÓN**

<span id="page-10-0"></span>El Perú es un país minero por excelencia, y en Puno en particular es conocida su riqueza minera desde el milenio pasado evidenciando por el desarrollo orfebre de las culturas que habitaron sus tierras(Goyzueta y Trigos, 2009). El procesamiento digital de imágenes ha crecido rápidamente desde su primera aparición, haciéndose necesario una pequeña reseña de su evolución (Vargas, 2009). Con el lanzamiento del primer satélite orientado específicamente a la investigación de recursos naturales en 1972 se abrió un nuevo para enfrentar diversos problemas afines a la geología y otras ciencias que investigan los recursos naturales. Es así que se empezaron a generar una serie de aplicaciones específicas, técnica de análisis, etc,, tendientes a obtener la máxima utilización de esta moderna herramienta(Ken, 1978).

En la exploración por yacimientos minerales, estas imágenes son especialmente útiles, ya que el rango en el espectro electromagnético en el que los sensores multiespectrales tienen la capacidad de registrar datos, es donde la reflexión de ciertos minerales de alteración hidrotermal es más característica (Mendívil, 2016). En este sentido, la segmentación de la imagen es un paso crítico para su posterior análisis y uno de los principales motivos para llevarla a cabo es que la mayoría de los datos de la imagen presenta una textura característica, que es siempre obviada en las clasificaciones tradicionales realizadas píxel a píxel.

La explotación minera tiene impacto positivo sobre la economía de la población, pero la conciencia ambiental de esta industria ha aumentado en los últimos años a nivel mundial. Con mayor frecuencia, el estudio que se realiza para la valoración de un depósito mineral implica tan sólo el estudio genérico de las leyes de los elementos que se espera puedan ser interesantes en el tipo de depósito, obviando el estudio mineralógico detallado de las asociaciones minerales (Vargas, 2010). No obstante, un estudio detallado de la mineralogía no tiene tan sólo connotaciones académicas como a veces se cree, sino que puede ayudar a incrementar el valor añadido de la explotación, e incluso por sí sólo puede ayudar a descartar o confirmar el interés del yacimiento. Teniendo en cuenta el bajo costo de los análisis mineralógicos, cuando se comparan con otros métodos, no deja de ser sorprendente este comportamiento erróneo de muchas empresas.

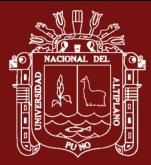

Uno de los primeros documentos oficiales en el que se menciona el concepto de minería ilegal es el Decreto de Urgencia N° 012-2010, publicado el 18 de febrero de 2010, el cual declara de interés nacional el ordenamiento minero en el departamento de Madre de Dios. En dicha norma, sin embargo, el concepto es utilizado conjuntamente con el de "minería aurífera informal", sin establecerse una explícita diferencia entre ambos, incluso si el Artículo 2° de dicha norma establece zonas de exclusión minera en el referido departamento. Desde entonces, las sucesivas normas que han buscado regular/erradicar esta actividad han ido afinando el concepto de "minería aurífera ilegal", vinculándolo cada vez más con sus efectos nocivos en el ecosistema y en la vida de las personas(Torres, 2015).

La minería siempre jugó un papel importante en la región Puno, durante la colonia fue uno de los grandes emporios mineros del Perú, con la producción de plata en las minas de Laykakota y San Antonio de Esquilachi. Actualmente cuenta con una cartera de proyectos mineros estimada en 751 millones de dólares, entre ellos, destaca el proyecto Corani y Ollachea, ambas se encuentran en la provincia de Carabaya. La región Puno, posee ingentes cantidades de recursos mineros polimetálicos y cuenta con áreas estudiadas para su explotación. Los recursos mineros metálicos más importantes son el estaño, plomo, zinc, plata, oro, tungsteno, magnesio y uranio. El 60% del territorio, es considerado potencial para la actividad minera.

En la actualidad, la minería informal en la región de Puno sigue su expansión asociada a movimientos migracionales desordenados de poblaciones alto andinas que llegan para sumarse a los miles de mineros informales ya existentes en esta zona del país. Y a la vez se ha efectuado una amplia revisión de la mayor cantidad de información posible relacionada con este tema. Indudablemente, la información más valiosa y reciente la constituyen los programas de monitoreo de las empresas formales de la zona. El centro poblado La Rinconada, ubicado a 5 200 msnm en la provincia de San Antonio de Putina (Puno) es el centro poblado permanente más alto del mundo donde se dedican a la minería artesanal desde mediados del siglo anterior (Goyzueta y Trigos, 2009).

Es importante señalar que en el presente trabajo, la investigación tiene como objetivo identificar las zonas de minería ilegal utilizando el procesamiento de imágenes satelitales de la región Puno, básicamente permite identificar las zonas potenciales de expansión a partir de imágenes landsat (Salinas et al., 2017), como es de conocer el crecimiento de la

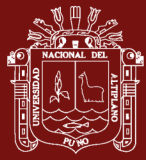

minería en un área ubicada al norte de la región Puno, en el presente trabajo fueron elegidas sub áreas ubicadas la región de Puno, las zonas emblemáticas de la minería informal.

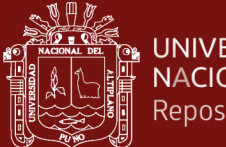

# **CAPÍTULO I REVISIÓN DE LITERATURA**

#### <span id="page-13-2"></span><span id="page-13-1"></span><span id="page-13-0"></span>**1.1. Marco teórico**

#### <span id="page-13-3"></span>**1.1.1. Fundamentos de teledetección**

La teledetección o percepción remota ("Remote Sensing") es una disciplina científica que integra un amplio conjunto de conocimientos y tecnologías utilizadas para la observación, el análisis y la interpretación de fenómenos terrestres y atmosféricos. Sus principales fuentes de información son las medidas y las imágenes obtenidas con la ayuda de plataformas aéreas y espaciales.

Es "la ciencia y la tecnología por la cual se pueden identificar las características de los objetos de interés, medir o analizar las características sin contacto directo" (JARS, 1993). Este fue ideado a principios de los años 1960 y se destina a cualquier método de observación remota del medio, que en aquel momento fue la fotografía aérea ya que era el principal método usado.

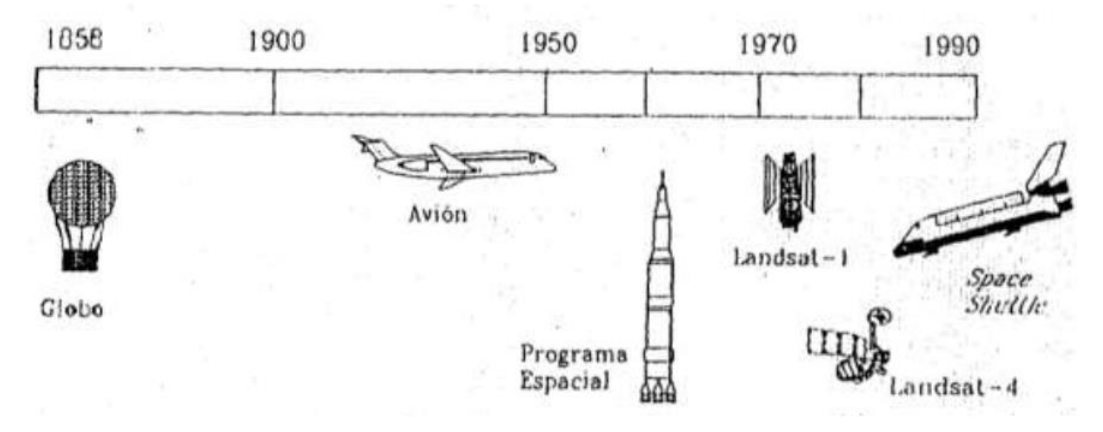

<span id="page-13-4"></span>*Figura 1*. Evolución de los sistemas de teledetección

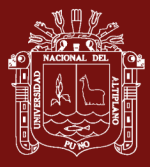

La teledetección abarca una amplia gama de procesos que no sólo consisten en obtener una imagen desde el espacio o el aire. Los procesos también pueden ser su tratamiento posterior para una concluyente aplicación.

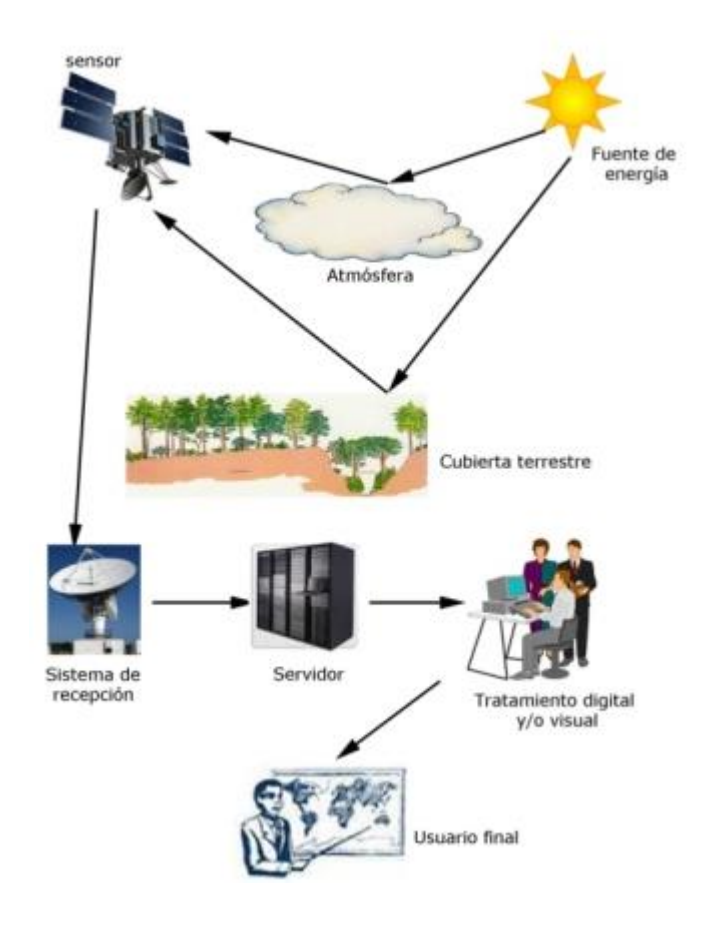

<span id="page-14-0"></span>*Figura 2*. Componentes de un sistema de teledetección

Para que la observación y captura de imágenes del satélite a la Tierra sea posible sin contacto material, debe haber alguna clase de interacción entre la superficie terrestre y el sensor a bordo del satélite, esta interacción es el flujo de radiación que va del objeto al sensor

Dependiendo del flujo de radiación existen dos tipos de teledetección:

- Teledetección activa: cuando la energía medida es emitida por el sensor de una plataforma. Sus satélites utilizan sensores activos, como los sensores radar.
- Teledetección pasiva: cuando la energía medida es emitida por el Sol. Sus satélites utilizan sensores pasivos.

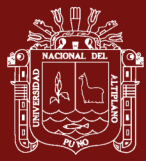

• Los sensores pasivos son aquellos que miden la radiación electromagnética reflejada por los objetos (luz visible e infrarrojo) y la radiación terrestre emitida por los objetos (infrarrojo térmico).

#### <span id="page-15-0"></span>**1.1.2. Sistema de información geográfico**

Un sistema de información geográfica (SIG) es una técnica disponible para categorizar la superficie de la Tierra en general, con el propósito de analizar y representar la información a la que se le hace una referencia espacialmente. El software actualmente puede ser funcional para muchas áreas ya que hace visible mucha información y de esta forma facilita el análisis del territorio. Sin embargo, también puede servir para llevar un récord de datos geográficos.

Una herramienta valiosa que se complementa con el uso de los Sistemas de Información Geográfica (SIG) es el levantamiento geomorfológico que proporciona una información precisa y concreta de los procesos geomorfológicos, de las formas resultantes y los fenómenos naturales asociados, como es el caso de los deslizamientos. A partir del análisis de la cartografía topográfica y geológica, de fotografías áreas y modelos de elevación digital del terreno, se determinan las áreas susceptibles a peligros por procesos gravitacionales(Aceves et al., 2016).

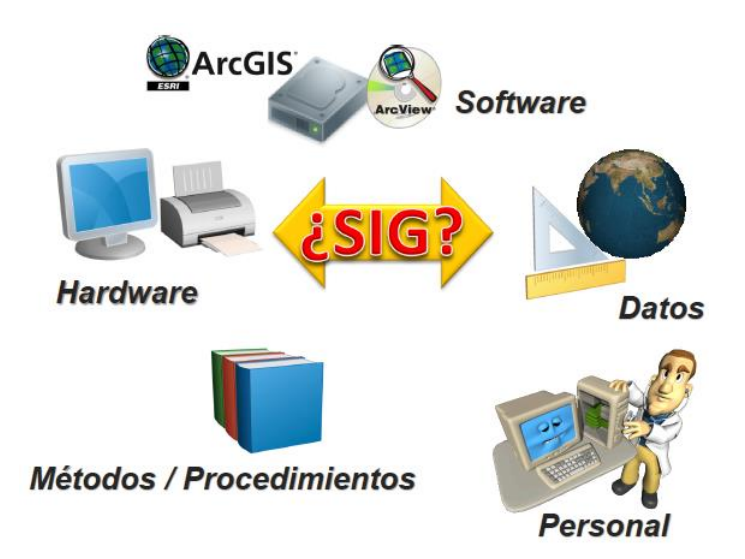

<span id="page-15-1"></span>*Figura 3*. Características de Sistemas de Información Geográfica

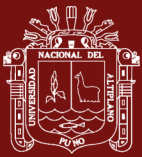

#### **1.1.2.1. Orígenes**

Las bases para la futura aparición de los SIG las encontramos algunos años antes de esa década de los sesenta, con el desarrollo de nuevos enfoques en cartografía que parecen predecir las necesidades futuras que un manejo informatizado de esta traerá. Los trabajos desarrollados por John K.Wright en la Sociedad Geográfica Americana, en especial la publicación de su obra "Elements of Cartography" en 1953, son particularmente importantes. Obras como esta van ampliando el campo de la geografía cuantitativa hasta que este alcanza un nivel donde puede plantearse, una vez que la informática alcanza una cierta madurez, la unión de ambas disciplinas.

La primera experiencia relevante en esta dirección la encontramos en 1959, cuando Waldo Tobler define los principios de un sistema denominado MIMO (map in--map out) con la finalidad de aplicar los ordenadores al campo de la cartografía. En él, establece los principios básicos para la creación de datos geográficos, su codificación, análisis y representación dentro de un sistema informatizado. Durante décadas los SIG se han aplicado a problemas de gestión territorial y de recursos naturales, a cuestiones relacionadas con el medioambiente, la logística militar o en contextos directamente vinculados con las ciencias de la Tierra, como la geografía, la geología (Pucha et al., 2017)

Para algunos autores, el origen de los SIG, está relacionado con la aparición de las técnicas cartográficas (Ruiz, 1995). Sin embargo, se puede afirmar que el inicio de los SIG, tiene estrecha relación con el propio desarrollo de la informática en los años 60, especialmente con los aspectos de software, hardware

La aparición de estos programas no solo implica la creación de una herramienta nueva, sino también el desarrollo de técnicas que hasta entonces no habían sido necesarias. La más importante de ellas es la codificación y almacenamiento de la información geográfica, un problema en absoluto trivial que entonces era clave para lograr una usabilidad adecuada del software y el cambio del formato analógico (topografía convencional) al digital(Flórez y Fernández, 2017).

Simultáneamente a los trabajos canadienses, se producen desarrollos en Estados Unidos, en el seno del Harvard Laboratory, y en el Reino Unido dentro de la

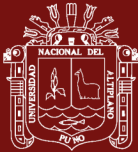

Experimental Cartography Unit. Ambos centros se erigen también como principales desarrolladores de software para la producción, manejo y análisis de información geográfica durante aquellos años.

#### **1.1.2.2. Elementos de un Sistema de Información Geográfica**

Un SIG está formado por cinco componentes o elementos y cada uno de esos componentes cumplen con una función para que existan entre ellos una interacción. Es decir, éstos conforman la información para que sea procesada o se realice un tratamiento, los recursos técnicos, humanos y las metodologías que se adopten en la organización o la empresa. A continuación, se describen a esos componentes:

- a) Hardware: Es el equipo de cómputo con el que opera un SIG. Actualmente el software de estos sistemas se ha adaptado a diversos tipos de hardware desde arquitecturas clientes-servidor hasta computadoras de escritorio aisladas. Para las consultas espaciales el hardware es útil para efectuar el procesamiento de las operaciones que con base a algoritmos solucionan las relaciones entre geometrías.
- b) Software: proporciona las herramientas y funciones necesarias para almacenar, analizar y desplegar la información geográfica, para ello se necesitan de elementos principales de software los cuales son:
- c) Dato: Se refiere al elemento principal para lograr una correcta información. Es decir, una vez conocido el objeto del modelo del mundo real, se identifican las propiedades que lo forman, por ejemplo, sus atributos que se refieren a los elementos descriptivos y el tipo de geometría como el elemento espacial. En las consultas espaciales es necesario conocer el tipo de geometría entre los objetos del mundo real que se relacionan topológicamente.
- d) Gente: Son las personas que se encargan de administrar el sistema, así como de desarrollar un proyecto basado en el mundo real, entre los que se involucran analistas, desarrolladores, administradores, programadores, y usuarios. Por ejemplo, para las consultas espaciales, esas personas se refieren a quienes proporcionan la información fuente, realizan la edición de la información,

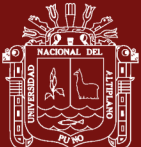

implementan los algoritmos útiles para resolver las consultas espaciales y los usuarios finales que se favorecen de la aplicación o proyecto elaborado.

e) Métodos: Son los planes de un buen diseño y las normas por parte de la empresa, las cuales son modelos y prácticas de operación de cada organización.

#### **1.1.2.3. Un Sistema de Información Geográfica (SIG) y sus aplicaciones**

Algunos ejemplos de las aplicaciones que los SIG han mostrado beneficio y utilidad son las siguientes:

- Aplicación Forestal: para determinar la magnitud de la tala y conocer la vía o el acceso a esa tala.
- Bases de datos ambientales: con estos datos realizar planes convenientes a evitar deterioros naturales en una región.
- Censos: con los datos obtenidos conocer los usos de los servicios que se ofrecen en un área como la distribución de agua potable y transporte.
- Grandes bases cartográficas: con estas bases de datos se adquiere más fácilmente el mantenimiento de inventario con referencias espaciales de los bienes inmuebles, así como de su valoración y para preparar una gestión contribuyente en la Administración Pública.
- Planeación Urbana: la elaboración de Planes Generales y Normas Subsidiarias, entre otros están los Planes Parciales, Proyectos de Urbanización, Proyectos de Compensación y Reparcelaciones, Evaluaciones de Impacto Ambiental, Planes Especiales y Catálogos
- Sistemas de empresas de servicios: para los servicios de transporte que controlan sus equipos con un rastreo satelital.
- Sistemas para el control y modernización de cambios ambientales: estos ofrecen una inspección para zonas de riesgos por factores naturales, y análisis para planes de conservación

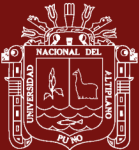

#### <span id="page-19-0"></span>**1.1.3. Características de imágenes satelitales**

Las imágenes satelitales proveen volúmenes de información a un bajo costo. Los nuevos satélites comerciales ofrecen características como resolución (tamaño cuadrado representado por una pixela), precisión posicional (la variación entre la posición de un objeto en la imagen y su posición verdadera) y tiempo de entrega revolucionaria, aumentando la variedad de posibles aplicaciones como en meteorología que permite realizar el seguimiento de contaminantes en la atmosfera, tormentas y demás efectos de tipo climático. En evaluación del medio ambiente las imágenes satelitales permiten hacer seguimiento de las masas forestales cuantificando los bosques, selvas áreas de quema natura o incendios forestales, En ordenamiento territorial son muy útiles para realizar evaluaciones de infraestructuras locales y regionales, el crecimiento urbano, el retroceso del hábitat natural, expansión de frontera agrícola entre otros. En agricultura de precisión la gestión de parcelas de parcelas agrícolas de acuerdo con la variabilidad y el rendimiento del suelo.

#### **1.1.3.1. El espectro electromagnético**

Es el rango de todas las radiaciones electromagnéticas posibles. El espectro de un objeto es la distribución característica de la radiación electromagnética de ese objeto.

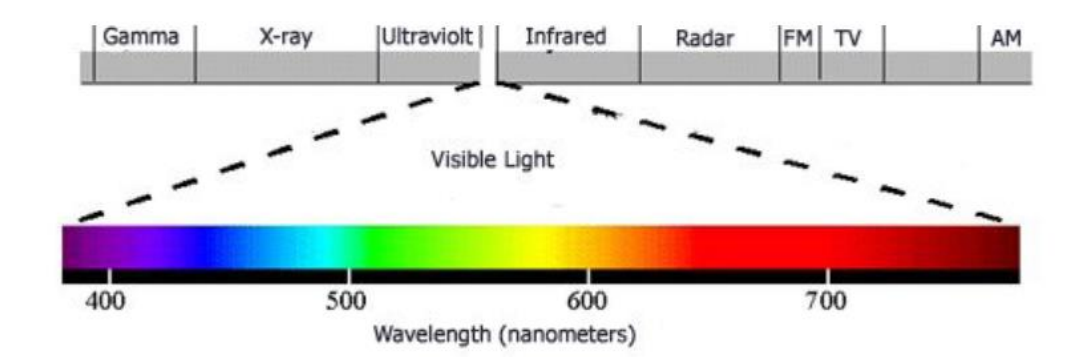

## <span id="page-19-1"></span>*Figura 4*. Espectro electromagnético Fuente: Espectro electromagnético

El espectro electromagnético es el conjunto de longitudes de onda de todas las radiaciones electromagnéticas(Salcedo, 2012).

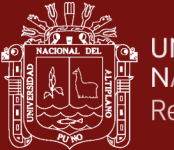

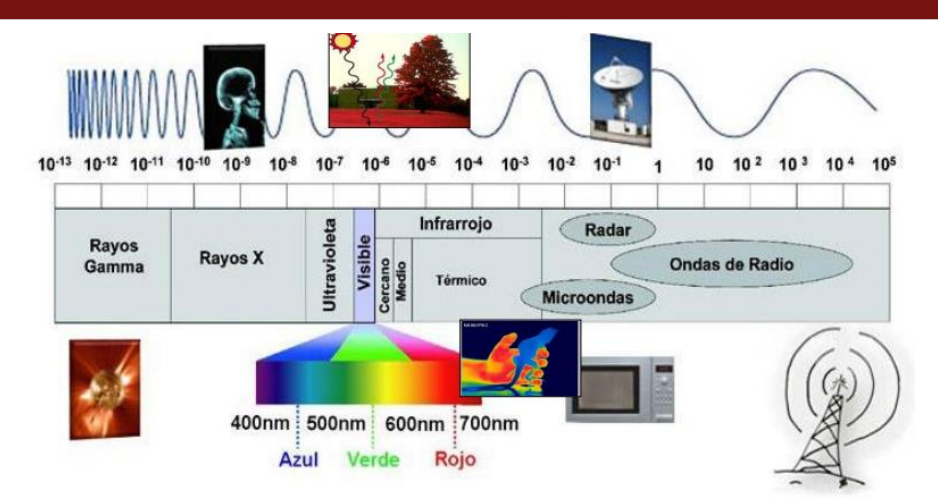

<span id="page-20-0"></span>*Figura 5*. Radiaciones electromagnéticas Fuente: Radiaciones electromagnéticas

El espectro electromagnético se extiende desde las bajas frecuencias usadas para la radio moderna (extremo de la onda larga) hasta los rayos gamma (extremo de la onda corta), que cubren longitudes de onda de entre miles de kilómetros y la fracción del tamaño de un átomo. Se piensa que el límite de la longitud de onda corta está en las cercanías de la longitud Planck, mientras que el límite de la longitud de onda larga es el tamaño del universo mismo, aunque en principio el espectro sea infinito y continuo.

#### **1.1.3.2. Bandas**

Banda Landsat 7:

Las características más importantes del satélite Landsat 7 (**L7**) son:

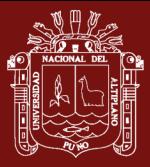

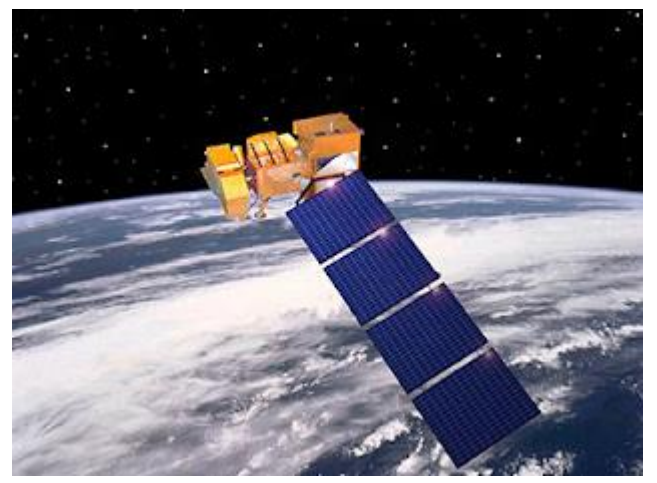

<span id="page-21-1"></span>*Figura 6*. Sensor del satélite LANDSAT 7 ETM+ Fuente: Sensor del satélite LANDSAT 7 ETM+

**Resolución Espectral y radiométrica:** El satélite Landsat 7 cuenta con 8 bandas, el cual uno es pancromático y 6 multiespectrales y una termal (Banda 6), sus resoluciones radiométricas son de 8 bits.

<span id="page-21-0"></span>Tabla 1

*Satélite Landsat 7*

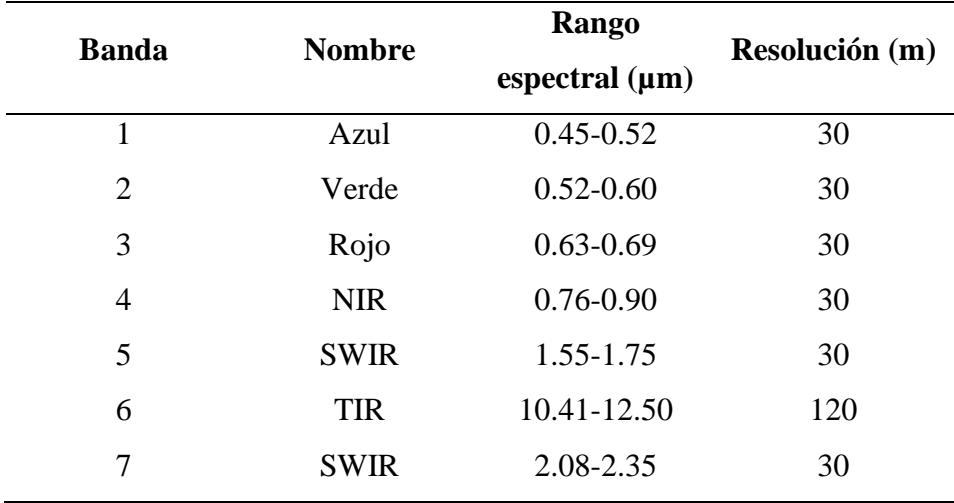

Fuente: Landsat 7

Banda Landsat 8:

Mientras que los satélites anteriores llevaban solo un sensor, Landsat 8 adquiere datos en 11 bandas de dos sensores separados: el Operational Land Imager (OLI) y el Sensor Térmico Infrarrojo (TIRS).

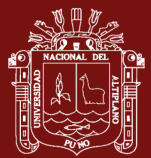

Las imágenes de Landsat 8 Operational Land Imager (OLI) y Thermal Infrared Sensor (TIRS) constan de nueve bandas espectrales con una resolución espacial de 30 metros para las bandas 1 a 7 y 9. La nueva banda 1 (ultra-azul) es útil para costas y aerosoles estudios. La nueva banda 9 es útil para la detección de nubes cirros. La resolución para la Banda 8 (pancromática) es de 15 metros. Las bandas térmicas 10 y 11 son útiles para proporcionar temperaturas de superficie más precisas y se recogen a 100 metros. El tamaño aproximado de la escena es de 170 km de norte a sur por 183 km de este a oeste.

<span id="page-22-0"></span>Tabla 2

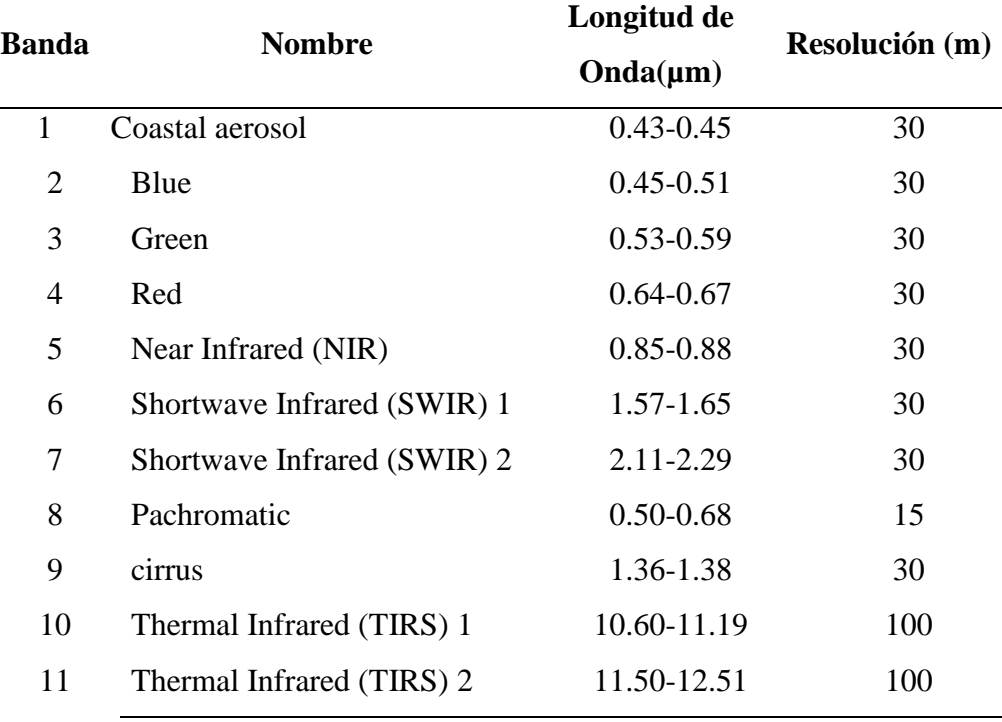

*Satélite Landsat 8*

Fuente: Landsat 8

#### **1.1.3.3. Firma espectral**

Se denomina firma espectral a la distribución espectral y a la intensidad de energía reflejada o emitida por un objeto, por la que éste puede ser identificado. Cada material en el universo absorbe y refleja la radiación electromagnética en una forma que es especifica de dicho material. Esta característica hace posible asociar a cada material una especie de "huella digital" conocida como "firma espectral" del material. En esta forma cada superficie material, sea esta rocosa o vegetal, o hídrica, absorbe y refleja la radiación en su forma característica haciendo posible

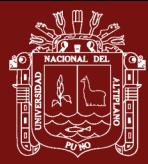

su reconocimiento a través del perfil que define en el eje de las abscisas (X), la longitud de onda y en el eje de las ordenadas (Y) la cantidad (porcentaje) de radiación reflejada o reflectividad(Losada, 2020).

La firma espectral de un material es la forma como los sensores remotos reconocen e identifican los materiales presentes en la superficie de la tierra. No obstante, su uso no se limita al reconocimiento del material, sino que, sirve además para estudiar diferentes condiciones asociadas con dicho material. Por ejemplo, debido a que el agua quieta tiene una reflectividad diferente al agua que corre, podemos diferenciar si un determinado "pixel" representa un lago o un rio, y si el agua está asentada o turbia, igualmente si se trata de agua salada o dulce.

#### <span id="page-23-0"></span>**1.1.4. Índice de vegetación**

Índice de vegetación de diferencia normalizada (NDVI), este índice es derivado del contrate entre la máxima absorción en el rojo, debido a los pigmentos de la clorofila y la máxima reflexión en el infrarrojo-cercano causado por la estructura celular(Rouse, 1973).

El NDVI en las imágenes del Landsat 5 TM y Landsat 7 ETM+ los valores corresponden a las bandas 3 (R) y 4 (NIR); pero en las imágenes Landsat 8 OLI están representadas por las bandas 4 (R) y 5 (NIR).

Índice de vegetación ajustado al suelo (SAVI) es generado por el contrate entre la máxima absorción en el rojo y la máxima reflexión en el infrarrojo cercano multiplicado por el factor L que depende de la densidad de vegetación para lo que se requiere un conocimiento previo del estado de desarrollo del cultivo. El parámetro L para densidades intermedias, para el caso de imágenes satelitales se toma  $L = 1$ , para densidades altas se emplea  $L = 0.25$ . El factor que emplearemos es de 0.5 para realizar la corrección del efecto del suelo en el índice NDVI.

El SAVI en las imágenes del Landsat 5 TM y Landsat 7 ETM+ los valores corresponden a las bandas 3 (R) y 4 (NIR); pero en las imágenes Landsat 8 OLI están representadas por las bandas 4 (R) y 5 (NIR).

Moisture Stress Index o Índice de Estrés Hídrico es uno de los índices que no mide el verdor, que combina las reflectividades captadas en el infrarrojo cercano (NIR) e

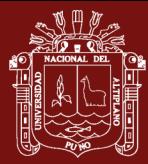

infrarrojo medio (SWIR). En las imágenes satelitales los valores determinados por las bandas del infrarrojo cercano responden a la biomasa presente; y la banda infrarrojo medio es fuertemente afectada por el contenido de agua en la planta. El resultado es que a medida que la vegetación se seca, produce aumentos en la zona del rojo (0,6 – 0,7 μm), y en el infrarrojo medio en la zona de las bandas de absorción de agua (1,4 μm; 1,9 μm; y 2,6 μm)(Silva, 2014).

El MSI en las imágenes del Landsat 5 TM y Landsat 7 ETM+ los valores corresponden a las bandas 4 (NIR) y 5 (SWIR); pero en las imágenes Landsat 8 OLI están representadas por las bandas 5 (NIR) y 6 (SWIR).

#### <span id="page-24-0"></span>**1.1.5. Imágenes satelitales**

Para obtener una imagen satelital, se utilizan cámaras ubicadas en los satélites, estas imágenes se diferencian por la cantidad de bandas espectrales, tamaño del píxel o resolución espacial, resolución espectral, resolución temporal y resolución radiométrica, Por ejemplo, las imágenes del satélite Perusat llegan a tener un tamaño de pixel de 0.7 metros o una resolución espacial de 0.7m (Huaynacho et al., 2018).

Para que se genere una imagen se debe convertir la energía electromagnética, en datos digitales mediante la conversión analógica a digital. Una imagen es la representación digital de un objeto, y las representaciones digitales son datos numéricos.

La imagen de satélite resultante es un conjunto de matrices, la unidad básica es una celda llamada píxel, que contiene las propiedades físicas y químicas de la superficie de observación reflejada, dependiente de la resolución espacial, espectral y radiométrica del sensor de observación.

Entre los tipos de imágenes satelitales por el número de bandas y, tenemos:

- Imágenes Pancromáticas: Son las imágenes de blanco y negro o escala de grises estas tienen mejor resolución espacial.
- Imágenes Multiespectrales: Estas tienen varias bandas, como las imágenes Lansat-8. que tiene 11 bandas.
- Imágenes Hiperespectrales: Tiene cientos de bandas.

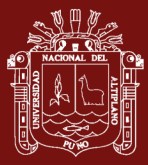

• En presente Figura 7, se muestra una imagen satelital pancromática del satélite LandSat 8.

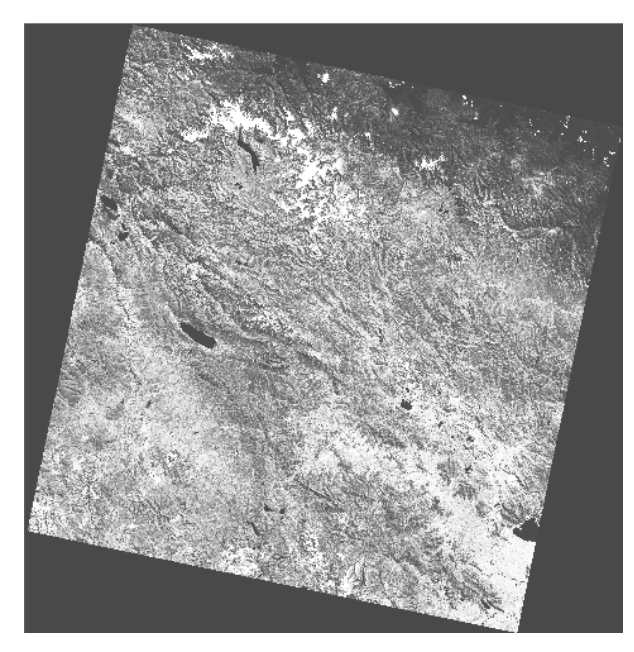

*Figura 7.* Imagen de Satélite LandSat 8 de Puno-Perú

<span id="page-25-0"></span>Fuente: Imagen de Satélite LandSat 8 de Puno-Perú

#### **1.1.5.1. Evolución de las Imágenes de Satélite**

La tecnología de observación de la Tierra de alta resolución a través de satélites se realiza hace 40 años, tecnología satelital, sus orígenes se ubican con el inicio de las actividades aeronáuticas a principio de siglo XX(Ünsalan, 2011).

El autor también indica que las primeras fotografías se tomaron sobre la tierra con la idea de mirar hacia abajo a su superficie le dio origen a la fotografía aérea, surgida en los 1840 con cuadros tomados desde los globos. Durante la primera Guerra Mundial, cámaras montadas en aviones proporcionaron vistas aéreas de áreas de la superficie bastante grandes que aportaron el reconocimiento militar. Desde entonces hasta principios de los años sesenta, la fotografía aérea seguía siendo la única herramienta estándar para representar la superficie desde una perspectiva vertical u oblicua. El mismo autor indica que la teledetección desde cohetes tuvo sus orígenes durante los primeros días de la edad del espacio (programas rusos y americanos). Comenzó tomando imágenes de la superficie, usando varios tipos de sensores de plataforma espacial. Durante los años sesenta,

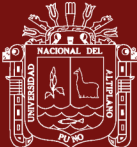

los primeros sensores de imágenes sofisticados fueron incorporados en satélites de órbita.

#### **1.1.5.2. Clasificación de Imágenes Satelitales**

Entre los métodos para clasificar una imagen satelital se encuentra el convencional que es de pixel por pixel y el de segmentación, pixeles homogéneos. El primero depende principalmente por la respuesta espectral de pixeles individuales y el segundo por la resolución espacial y espectral(Huaynacho et al., 2018). Según el conocimiento del área de estudio, se pueden diferenciar como:

- Clasificadores no supervisados: No requieren entrada de información para clasificar.
- Clasificadores supervisados: Requieren entradas de información antes de clasificar, llamado conjunto de entrenamiento, para identificar y diferenciar las clases.

#### **1.1.5.3. Machine Learning**

Una de las ramas de la inteligencia artificial de mayor aplicación en medicina es el aprendizaje automático o ML, que consiste en el análisis independiente de datos gracias a la generación de algoritmos de toma de decisiones propio(Martorell et al., 2021). Esta tecnología permite la identificación de patrones para realizar clasificaciones y distintas predicciones.

Para poder explicar cómo el machine learning es una pieza clave para nuestro desarrollo a nivel global, hay que remontarse a sus inicios y principalmente conocer a fondo su raíz, esta herramienta es una derivación de la inteligencia artificial.

Es una rama de la Inteligencia Artificial que se encarga de generar algoritmos que tienen la capacidad de aprender y no tener que programarlos de manera explícita. El desarrollador no tendrá que sentarse a programar por horas tomando en cuenta todos los escenarios posibles ni todas las excepciones posibles(Sandoval, 2018). Lo único que hay que hacer es alimentar el algoritmo con un volumen gigantesco de datos para que el algoritmo aprenda y sepa qué hacer en cada uno de estos casos.

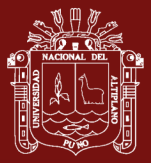

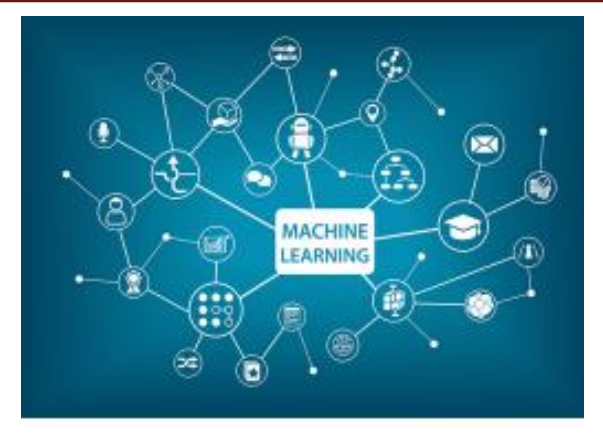

<span id="page-27-0"></span>*Figura 8*. Fuentes de datos del Machine Learning

Hoy en día, la Inteligencia Artificial, Aprendizaje Automático y el Aprendizaje Profundo están en una etapa de constante crecimiento, serán seguramente los ejes principales para el desarrollo de la ciencia de la computación y la humanidad donde estarán fundidas, no sólo hardware y software, sino también varias tecnologías, tales como nanotecnología, computación cuántica, automatización, entre otras. Así, la creación de nuevo conocimiento en torno a la Inteligencia Artificial ya sea de máquinas inteligentes, nuevos algoritmos, aprendizaje automático, aprendizaje profundo, entre otras, serán herramientas para acelerar la transición hacia una economía circular, donde se pueda diseñar productos y modelos de negocios circulares(Díaz, 2021).

Hay dos tipos de aprendizajes: el supervisado y el no supervisado

a) Aprendizaje supervisado Es cuando entrenamos un algoritmo de Machine Learning dándole las preguntas (características) y las respuestas (etiquetas). Así en un futuro el algoritmo pueda hacer una predicción conociendo las características.

En este tipo de aprendizaje hay dos algoritmos (entrenamientos): el de clasificación y el de regresión.

Algoritmo de clasificación: esperamos que el algoritmo nos diga a qué grupo pertenece el elemento en estudio. El algoritmo encuentra patrones en los datos que le damos y los clasifica en grupos. Luego compara los nuevos datos y los ubica en uno de los grupos y es así como puede predecir de que se trata.

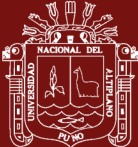

La variable por predecir es un conjunto de estados discretos o categóricos.

Pueden ser:

- Binaria: {Sí, No}, {Azul, Rojo}, {Fuga, No Fuga}, etc.
- Múltiple: Comprará {Producto1, Producto 2…}, etc.
- Ordenada: Riesgo {Bajo, Medio, Alto}, etc.

Classification

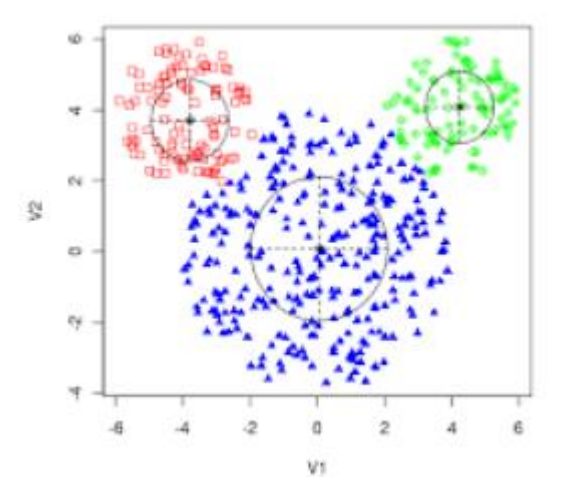

*Figura 9*. Gráfico de un algoritmo de clasificación

<span id="page-28-0"></span>b) Algoritmo de regresión: en este método lo que se espera es un número. No lo ubica en un grupo, sino que devuelve un valor específico.

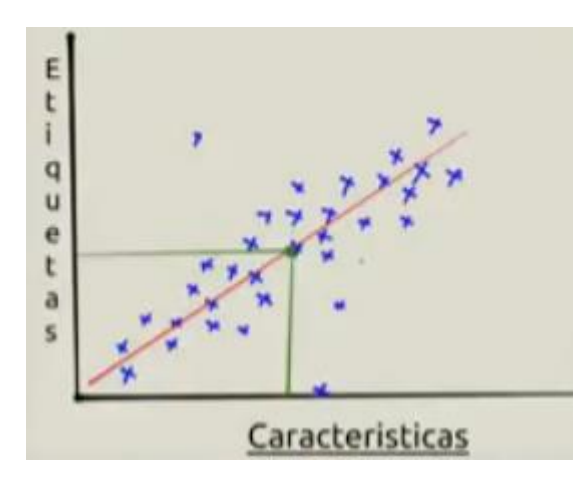

*Figura 10*. Gráfico de un algoritmo de regresión

<span id="page-28-1"></span>c) Aprendizaje no supervisado

Aquí solo le damos las características al algoritmo, nunca las etiquetas. Queremos que nos agrupe los datos que le dimos según sus características. El

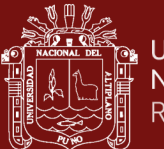

algoritmo solo sabe que como los datos comparten ciertas características, de esa forma asume que pueda que pertenezcan al mismo grupo.

#### <span id="page-29-0"></span>**1.1.6. Pre – Procesamientos de las imágenes**

El preprocesamiento es un conjunto de técnicas que se aplican a las imágenes satelitales con el objetivo de mejorar la calidad de los resultados.

#### **1.1.6.1. Corrección de imágenes**

Los procesos de corrección de imágenes buscan la eliminación de anomalías detectadas en la imagen y se corrigen con operaciones de corrección geométrica o radiométrica.

#### **1.1.6.2. Corrección radiométrica**

#### **1.1.6.2.1. Corrección atmosférica**

Desde el sol hasta la Tierra y de vuelta al sensor, la energía electromagnética pasa a través de la atmósfera dos veces. La absorción y la dispersión modifican la radiación de energía electromagnética (EM) en la atmósfera. La irradiancia es la radiación solar descendente. La radiación es la radiación aflorante de la Tierra hacia el sensor. Esta técnica de detección es una de las más simples, pues no necesita de imágenes con corrección atmosférica, y es similar a una "Diferencia simple entre bandas" cuyos términos de la adición son multiplicados por factores relacionados al eje formado por la recta de regresión de la radiometría de los pixeles de "no cambio" contenidos en las imágenes, identificados previamente en el terreno(Frau et al., 2010).

#### **1.1.6.2.1. Corrección geométrica**

Las distorsiones que producen las principales fuentes de error en el momento de la adquisición de la imagen son: el movimiento en el sistema de escaneo y de la plataforma que sustenta al sensor, perspectiva de los elementos ópticos del sensor, cambios en la altitud de la plataforma, relieve del terreno, curvatura y rotación de la Tierra. Estas distorsiones

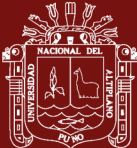

ocasionadas por las variaciones en la geometría del sensor y de la Tierra son corregidas geométricamente.

#### <span id="page-30-0"></span>**1.1.7. Procesamiento de imagen de satélite**

El procesamiento de imágenes y vídeo tiene actualmente gran trascendencia por la cantidad de usos científicos y tecnológico(Pacheco et al., 2014). Las imágenes digitales consiste en la manipulación numérica de dichas imágenes e incluye:

Preprocesamiento: Consiste en el procesamiento inicial de los datos crudos para corregir las distorsiones radiométricas y geométricas de la imagen y eliminar el ruido. Las distorsiones radiométricas obedecen a mecanismos que alteran los valores de brillo de los pixeles y se deben fundamentalmente a interferencias atmosféricas y a efectos asociados a instrumentación. Las correcciones atmosféricas constituyen un problema muy complejo si se quieren aplicar sobre la base de modelos físicos del comportamiento de las radiaciones. En efecto, estos modelos tienen el mérito de su rigor científico, precisión y aplicabilidad a un amplio rango de circunstancias, pero suelen exigir complejos programas de computadora, así como información meteorológica detallada relativa a las condiciones en que se registró la escena. Una aproximación sencilla y práctica a la corrección del efecto atmosférico se basa en la consideración de los histogramas de las imágenes espectrales. Un histograma es un gráfico o tabla que muestra el número de pixeles f(DN) de una imagen que poseen un valor DN. Como era de esperar de acuerdo a lo que vimos acerca de la relación entre longitud de onda y efectos de dispersión atmosféricos los valores más bajos de los histogramas corresponden a las mayores longitudes de onda: en particular la banda infrarroja cercana es la que posee el valor más bajo. En esta banda los cuerpos de agua clara y las sombras topográficas poseerían un valor de reflectancia de cero o muy próximo a cero si no fuera por el efecto dispersivo. Se admite que el desplazamiento de los extremos inferior de los histogramas es debido fundamentalmente al componente dispersivo de la interferencia atmosférica. En efecto, suponemos que las demás bandas, particularmente cubriendo áreas geográficas extensas deben poseer algunos pixeles (por ejemplo, sombras topográficas o de nubes, cuerpos de agua clara y profunda, etc.) que si no fuera por el efecto atmosférico tendrían valor cero.

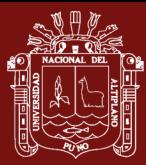

Realce: Son procedimientos que tienden a mejorar la interpretabilidad visual de una imagen, aunque no aumentan la cantidad de información contenida en ella. El rango de opciones de que dispone el analista para realces de imagen es virtualmente ilimitado, aunque la mayoría de estas técnicas pueden ubicarse en dos grupos: operaciones de punto, que modifican independientemente el brillo de cada pixel y operaciones locales, que modifican el valor de cada pixel basadas en el valor de los pixeles vecinos. Dentro de las primeras citaremos algunas como estiramiento de contraste y manipulaciones espectrales, y entre las segundas el filtrado espacial.

Clasificación: En las etapas de procesamiento de imágenes que acabamos de discutir se busca sea corregir distorsiones geométricas y realizar correcciones radiométricas eliminando formas de ruido presentes en los datos, sea aplicar manipulaciones de realce para mejorar la interpretación visual de la imagen. Con la clasificación llegamos a la etapa de operaciones, extracción de información reemplazando el análisis visual de la imagen mediante la aplicación de técnicas cuantitativas para automatizar la identificación de los objetos contenidos en una escena. Esto implica el análisis de datos de escenas multiespectrales aplicando distintas técnicas, entre ellas reglas de decisión basadas en conceptos estadísticos para establecer la identidad de cada pixel en una imagen. Antes de seguir, repasemos algunos conceptos previos. Vimos que cada pixel de una dada. banda espectral tiene un pixel coincidente en cada una de las demás bandas. Así, para una imagen que conste de K bandas habrá K niveles de grises asociados a cada pixel. Esos K niveles de grises generan un espacio espectral k-dimensional en el que cada pixel está representado por un vector que es su firma espectral. Vayamos a un caso sencillo y concreto. Supongamos que queremos analizar una imagen multiespectral identificando tres clases muy generales como suelo, agua y vegetación. Para simplificar supongamos que nuestro conjunto de bandas está formado sólo por las bandas LANDSAT TM 2,3 y 4. Para fines de investigación, generalmente se requiere procesar varias veces una gran cantidad de imágenes de satélite(Nesmachnow y Alonso, 2012).

# **1.1.7.1. Operación punto a punto para el realce de imágenes: Normalización, contraste.**

Denominando *u* al nivel de intensidad de un pixel cualquiera de la imagen original  $(u = \{0, \dots, L-1\})$  y v al nivel de intensidad de su pixel correspondiente en

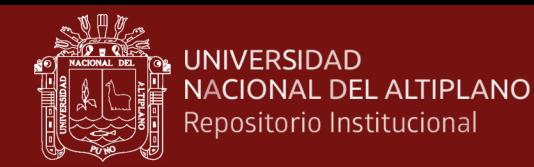

la imagen transformada  $(v = \{0, ..., ..., L' - 1\})^2$ , entonces las operaciones punto a punto son todas aquellas en las que se verifica que  $v = T(u)$ . donde la operación T es común para todos los pixels de la imagen. Bajo tal categoría se encuentran todas las operaciones que describiremos en esta sección.

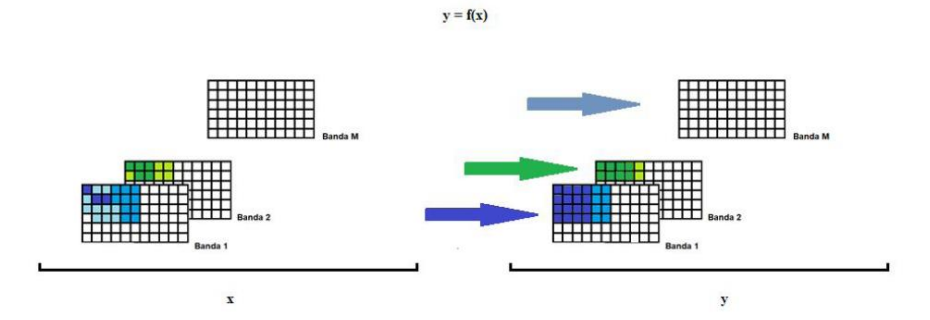

<span id="page-32-0"></span>*Figura 11*. Operaciones punto a punto (a)

Fuente: Operaciones punto a punto (a)  $y=3x-2$ 

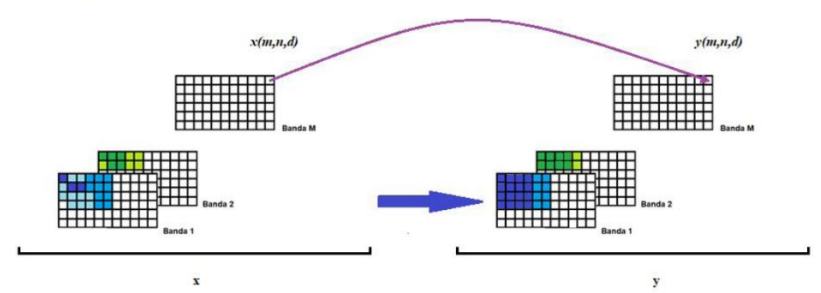

<span id="page-32-1"></span>*Figura 12*. Operaciones punto a punto (b*)* Fuente: Operaciones punto a punto (b)

<span id="page-32-2"></span>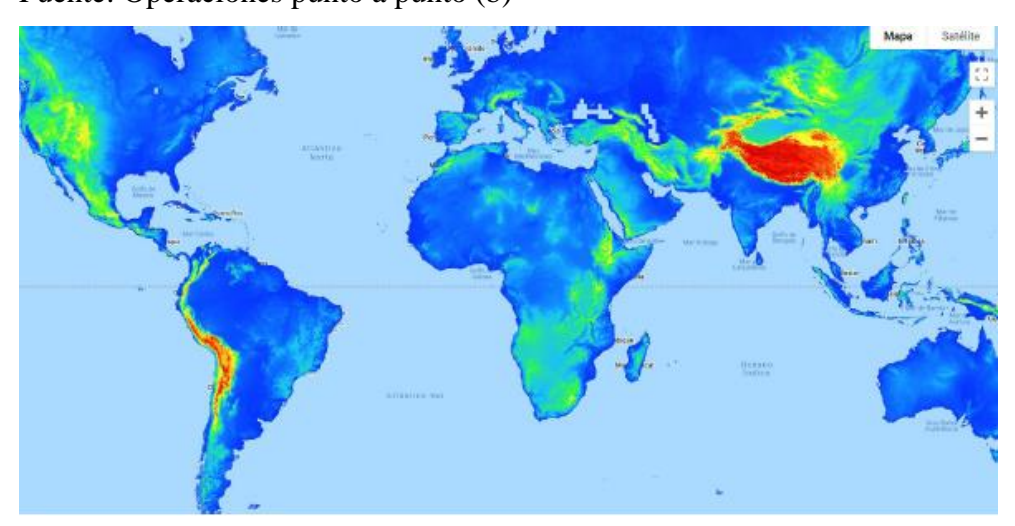

*Figura 13*. SRTM digital elevation data version 4 Fuente: SRTM digital elevation data version 4

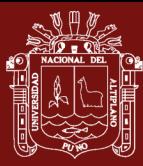

#### <span id="page-33-0"></span>1.1.8. Minería

La minería es una actividad a corto plazo pero con efectos a largo plazo. Cuando se realiza actividades mineras en zonas de bosque constituye una depredación. La minería, junto con la explotación de petróleo, amenaza el 30% de las últimas extensiones de bosques primarios del mundo(Blanca, 2009).

El enorme consumo de agua que requiere la actividad minera generalmente reduce la capa freática del lugar, llegando a secar pozos de agua y manantiales. El agua termina contaminada con materiales tóxicos que pueden continuar durante muchos años.

El mismo autor hace énfasis en que los productos químicos peligrosos utilizados en las distintas fases de procesamiento de los metales, como cianuro, ácidos concentrados y compuestos alcalinos terminan en el sistema de drenaje. La alteración y contaminación del ciclo hidrológico tiene efectos muy graves que afectan a los ecosistemas cercanos, de manera especialmente agravada a los bosques, y a las personas. La minería siempre implica la extracción física de materiales de la corteza terrestre, con frecuencia en grandes cantidades para recuperar sólo pequeños volúmenes del producto deseado. Por eso resulta imposible que la minería no afecte al medio ambiente, al menos en la zona de la mina. De hecho, algunos consideran que la minería es una de las causas más importantes de la degradación medioambiental provocada por los seres humanos. Sin embargo, en la actualidad, un ingeniero de minas cualificado es capaz de limitar al máximo los daños y recuperar la zona una vez completada la explotación minera. Por lo general, la minería tiene como fin obtener minerales o combustibles. Un mineral puede definirse como una sustancia de origen natural con una composición química definida y unas propiedades predecibles y constantes. Los combustibles más importantes son los hidrocarburos sólidos, que por lo general no se definen como minerales. Un recurso mineral es un volumen de la corteza terrestre con una concentración anormalmente elevada de un mineral o combustible determinado. Se convierte en una reserva si dicho mineral, o su contenido (por ejemplo un metal), puede recuperarse mediante la tecnología del momento con un coste que permita una rentabilidad razonable de la inversión en la mina(Blanca, 2009).

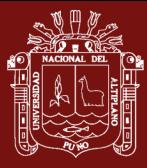

Hay gran variedad de materiales que pueden obtenerse de dichos yacimientos. Pueden clasificarse como sigue:

Metales: incluyen los metales preciosos (el oro, la plata y los metales del grupo del platino), los metales siderúrgicos (hierro, níquel, cobalto, titanio, vanadio y cromo), los metales básicos (cobre, plomo, estaño y cinc), los metales ligeros (magnesio y aluminio), los metales nucleares (uranio, radio y torio) y los metales especiales como el litio, el germanio, el galio o el arsénico. Minerales industriales: incluyen el cuarzo, la trona, la sal común, el potasio, el amianto, el talco, el feldespato, el azufre y los fosfatos. Materiales de construcción: arena, la grava, los áridos, las arcillas para ladrillos, la caliza y los esquistos para la fabricación de cemento. En este grupo también se incluyen la pizarra para tejados y las piedras pulidas, como la caliza, el granito, el travertino o el mármol. Gemas: incluyen los diamantes, los rubíes, los zafiros y las esmeraldas. Combustibles: incluyen el carbón, el lignito, la turba, el petróleo y el gas (aunque generalmente estos últimos no se consideran productos mineros). El uranio se incluye con frecuencia entre los combustibles.

Los depósitos de mineral pueden adoptar casi cualquier forma. Pueden aflorar a la superficie o estar profundamente enterrados bajo tierra. En algunas de las minas de oro profundas de Suráfrica, la extracción empieza a profundidades muy superiores a los 1.500 m y baja hasta más de 3.500 metros. En las minas puede recuperarse material poco compacto no consolidado, como los sedimentos del lecho de un río, o minerales situados en roca maciza más dura que cualquier hormigón. Como se ha indicado antes, existen cuatro sistemas fundamentales de extracción minera: la minería de superficie (que incluye las canteras), la minería subterránea, la minería de dragado (que incluye la minería submarina) y la minería con pozos de perforación. A continuación, describiremos cada uno de esos sistemas. Dentro de cada uno, los puntos fundamentales permanecen constantes, pero los detalles varían según el material extraído, la dureza de la roca y la geometría del depósito. Por supuesto, existe un cierto solapamiento entre los distintos métodos. La mayoría de los principios constitucionales antes mencionados son infringidos y, en otras ocasiones, olvidados por la legislación minera y sus actos de aplicación, según se expone en este ensayo(Cardenas, 2013).

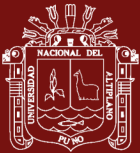

#### <span id="page-35-0"></span>**1.1.9. La formalización de la minería**

#### **1.1.9.1. Informalidad y formalización de la minería artesanal**

La minería artesanal y en pequeña escala (MAPE) es una amplia gama de actividades mineras con diversas características. Según Mosquera en el año 2006, señala que sus actividades pueden ser clasificadas en(Mosquera et al., 2009): actividad de subsistencia, minería artesanal y minería en pequeña escala. La actividad de subsistencia es el aprovechamiento de los recursos más fáciles en forma práctica, manual, usando técnicas elementales, representa por lo general una actividad estacional y complementaria a otras economías basadas en el trabajo familiar. La minería artesanal es una actividad organizada, permanente con clara vocación de formalización y desarrollo productivo, explota el recurso de fácil aprovechamiento con elementos semi-mecanizados y la contratación de un pequeño número de trabajadores. La minería de pequeña escala es una actividad legalizada, mecanizada y gestionada empresarialmente, con grado de conocimiento de prácticas mineras y responsabilidades sociales y ambientales. Las actividades MAPE pueden sucederse en un proceso de desarrollo de una misma comunidad o grupo social que se ve involucrado unidades MAPE pasan por un proceso de formalización que no sólo implica legalidad normativa sino también organización y desarrollo tecnológico. Sus dimensiones pueden ser caracterizadas como de financiamiento o crédito de acceso, legislación, fortalecimiento institucional, gestión ambiental, fortalecimiento de la gestión local participativa, generación y acceso a la información y condiciones de trabajo.

El eje central sobre el que gira este proceso es la legislación, dimensión que constituye la infraestructura de todo el proceso de formalización sin la cual las otras dimensiones no podrían estructurarse. Lo cierto es que cada una de estas dimensiones es interdependiente y forma parte de un mismo proceso. En consecuencia, no puede hablarse de un verdadero esfuerzo de formalización si no se toma en cuenta estas distintas dimensiones. A continuación, se analiza este particular proceso en Madre de Dios, poniendo énfasis en sus resultados, para identificar problemas y alternativas de solución.
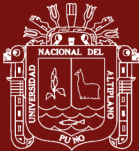

#### **1.1.9.1. Marco legal vigente y estado del proceso de titulación minera**

El TUO de la LGM DS Nº 014-92-EM no consideraba una definición ni estratificación para los mineros artesanales. Recién en el 2002, con la Ley 27651, son productores mineros artesanales los que, en primer lugar, en forma individual o como conjunto de personas naturales o jurídicas se dedican habitualmente y como medio de sustento a la explotación y/o beneficio directo de minerales, con métodos manuales y/o equipos básicos. En segundo lugar, posean por cualquier título de hasta 1,000 hectáreas entre denuncios, petitorios y concesiones mineras; o hayan suscrito contratos con los titulares mineros. Por último, posean por cualquier título una capacidad instalada de producción o beneficio de 25 TM/d.

La Ley reconoce y define la actividad minera artesanal partiendo de las peculiaridades del trabajador y los elementos básicos que utiliza para el proceso productivo. La norma dice que se trata de una actividad para el sustento de las familias involucradas y no una actividad que incrementa sustancialmente la economía familiar(MINAM, 2016).

En particular, se corrige la situación de desprotección en la que se encontraban los mineros artesanales sin títulos (informales) en su obligada relación con los titulares de concesión (formales): indica que por el acuerdo o contrato de explotación, el titular minero autoriza a personas naturales o jurídicas a desarrollar actividades de extracción en su concesión a cambio de una contraprestación. Asimismo, señala que los productores minero artesanales debidamente y registrados tienen el derecho organizado de preferencia para formular petitorios sobre el área que han venido ocupando a la fecha de entrada en vigencia de la Ley, siempre que se traten de áreas libres de DM.

En materia ambiental, lo más importante está relacionado con la obtención de la Certificación Ambiental (expedida por la Dirección General de Asuntos Ambientales-DGAA del MEM) luego de presentar sus respectivos EIA Semidetallado, DIA o PAMA, dependiendo de los niveles de producción y sus posibles impactos(Mosquera et al., 2009).

Sólo obteniendo esta certificación, el titular estará en condiciones de tramitar los permisos favorables relacionados con el inicio o reinicio de las actividades de su

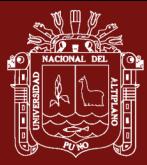

proyecto minero. Los estudios no requerirán estar suscritos por un auditor ambiental registrado en el MEM, bastará la suscripción del o los profesionales competentes en la materia en la región donde se efectúen las actividades mineras. Por otro lado, es importante mencionar que cuando los proyectos se desarrollen en ANP deberán contar previamente con la opinión favorable del INRENA, sin la cual la DGAA no podrá emitir la Certificación Ambiental respectiva.

#### **1.1.10. El proyecto de inversión en minería**

Para aprovechar de manera sustentable los recursos minerales del subsuelo, el inversionista debe efectuar un esfuerzo de planificación considerable, articulando, en un periodo largo de tiempo: recursos humanos, financieros, de ingeniería, de gestión social y ambiental. Principalmente; en un contexto político y económico, nacional y global, no siempre previsible. Pero primero debe hallar y medir el mineral, partiendo desde la casi total incertidumbre respecto de su existencia, y por lo tanto, de la rentabilidad del negocio, hasta disminuir el riesgo, definir el proyecto y ponerlo en ejecución(Espinoza, 2015).

La ubicación y dimensionamiento de un yacimiento minero es no solo el primer paso, sino el fundamental, en la ruta de poner en marcha una mina. Por ejemplo, en el caso del cobre, siendo el promedio de la concentración de este mineral en la corteza terrestre del 0.0068%1, una operación minera sólo tendría posibilidades de ser rentable (sin considerar aún todos los otros factores que determinan la viabilidad de la inversión), si se identificase un cuerpo mineralizado (una anomalía) de 0.35% de concentración, es decir, 50 veces más, el promedio. Es decir, el dónde realizar actividad minera no es una variable del negocio minero sujeta a voluntad del inversionista, sino que es consustancial al mismo, pues los hallazgos de recursos minerales económicamente explotables son excepcionales en la composición química del territorio. Sin embargo, el hallazgo de un yacimiento minero no garantiza la viabilidad de su explotación, sino que ello pasa por consideraciones técnicas, económicas, legales y, ciertamente, ambientales. En esta sección del informe resumiremos las principales fases por las que transita un proyecto de inversión en minería, a fin de contextualizar la evaluación del impacto ambiental en el desarrollo de estas fases. Esto es necesario, puesto que, además de enfocarse en las políticas, planes y programas, la regulación del impacto ambiental tiene como

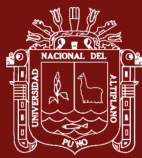

especial objeto de sus disposiciones a los "proyectos de inversión", exigiéndoles la obtención de una certificación ambiental, cuando se prevea que pueden generar un impacto ambiental negativo de carácter significativo, de tal manera que no obtener esta certificación ambiental "implica la imposibilidad legal de iniciar obras, ejecutar y continuar con el desarrollo del proyecto de inversión"

#### **1.1.10.1. Las etapas o fases de los proyectos de inversión en minería**

De manera general, un proyecto de inversión en actividades extractivas o productivas, y el desarrollo de estas(Quijandría, 2001), transita por las siguientes etapas:

- a) El perfil. Es una primera aproximación a la idea del proyecto, expresada generalmente en forma resumida, pero de manera clara, compacta e integral, en la cual se utiliza la información existente. Implica la selección de alternativas posiblemente factibles y el descarte de otras.
- b) Estudio de prefactibilidad. Conocido como estudio preliminar de factibilidad o anteproyecto preliminar. En él se realiza un análisis más profundo de las alternativas seleccionadas, identificándose la mejor técnica y lo que conviene económicamente, para pasar a la etapa de factibilidad o diseño.
- c) Estudio de factibilidad. Conocido como anteproyecto definitivo debido a que requiere de estudios e investigaciones de campo mucho más extensos y detallados que en las etapas anteriores. Su estudio comprende todos los elementos del proyecto de inversión, tales como: mercado, localización, tamaño, ingeniería, tecnología, financiación, viabilidad ambiental, organización y evaluación.
- d) Estudios definitivos. Conocido comúnmente como proyecto definitivo, comprende los diseños y especificaciones detalladas en base a las cuales se ejecutará el proyecto, cualquiera que fuera su naturaleza.
- e) Ejecución del proyecto. Implica la construcción de edificios, plantas, montaje de módulos, maquinaria, equipamiento de las instalaciones

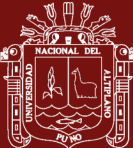

eléctricas y sanitarias, líneas de transmisión, capacitación del personal e implementación de instrumentos legales y administrativos necesarios para la operación del proyecto, entre otros.

- f) Puesta en marcha. Consiste en las operaciones experimentales iniciales del proyecto, a manera de ensayo, de acuerdo a procedimientos técnicos, administrativos y de calendario, con el objeto de observar el funcionamiento de la planta, los equipos, el personal de trabajo, etc. Se adoptan las medidas correctivas de las deficiencias e imperfecciones, para que no generen contingencias en la etapa de operación normal.
- g) Operación normal. Comprende la etapa productiva o de explotación del proyecto que deberá extenderse a los largo de su vida útil, con el propósito de explotar los recursos asignados para tal fin y obtener los rendimientos esperados.
- h) Abandono y/o cierre del proyecto. Comprende la etapa en la cual el proyecto culmina técnica y económicamente, o se toma la decisión de abandonar la actividad, de manera planificada.

#### **1.1.11. Minería y globalización**

Cuando una empresa exporta o realiza negocios internacionales no tiene por qué diseñar una estrategia global y no necesariamente la adoptan las que operan en varios mercados. En el primer caso, pueden adoptar una estrategia multilocal de acuerdo a las particularidades de cada uno de sus mercados nacionales(Sánchez y Lardé, 2006).

Es el caso de las empresas multinacionales que no siempre adoptan una estrategia global ya que es posible que asuman estrategias diferentes según las exigencias de los países en que operan. Lo que debe quedar claro, desde el punto de vista conceptual, es que una empresa minera adopta una estrategia global siempre y cuando administre una ventaja competitiva a nivel mundial y optimice integralmente los beneficios sobre la base de cuatro dimensiones básicas: disponibilidad de reservas; costos de explotación y competitividad territorial; dimensión de las operaciones y participación en el mercado; y localización de los eslabones de la cadena de valor.

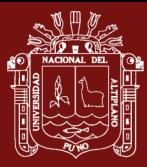

Los países en que actúa una empresa minera globalizada se eligen considerando su contribución dentro de la maximización integral de los beneficios y en este sentido es determinante el acceso a las reservas mineras que permitan seguridad y estabilidad del abastecimiento, que son los dos requisitos mínimos para que una ventaja competitiva natural tenga vigencia. Se trata de tener acceso a recursos que garanticen la continuidad de las operaciones en el futuro ya que los depósitos mineros no son renovables. Se trata consecuentemente, de tener presencia en distritos mineros de gran potencial de desarrollo y con bajo riesgo geopolítico de acceso. Su óptica de selección de depósitos está mundializada e implica un ordenamiento jerárquico de las opciones de inversión de acuerdo a los costos de explotación que se ven influidos no solamente por la naturaleza de los depósitos sino también por el nivel de competitividad territorial, en cuanto a la dotación de infraestructura, para acceder a los recursos y para conectarlos con los mercados mundiales. Las empresas globalizadas buscan por ello reducir constantemente el promedio de sus costos de operación a nivel mundial, cerrando las operaciones de costo elevado cuando tienen posibilidades de acceder a otras de costos más bajos que reducen los costos medios de sus operaciones globales. La dimensión de las operaciones y su contribución a la participación de la empresa minera global en el mercado mundial es un criterio fundamental por cuanto estas empresas buscan incrementar constantemente su cuota de abastecimiento. En la globalización, la competitividad se define por la participación total dentro del mercado mundial y no necesariamente en función de la fracción que la empresa ocupa en cada mercado nacional.

Sin desconocer este intenso y prolífero debate, diversos investigadores exploran sugerentes perspectivas, y consideran que este paradigma tiene un interesante potencial analítico en la medida que es capaz de superar su principal debilidad: "su inhabilidad para pensar sobre las fuerzas del nacionalismo o la agresión imperialista". De esta manera, lo transnacional se presenta como una categoría analítica que puede facilitar nuestra comprensión de las trayectorias fuera del marco establecido por la categoría de nación, dominante en los estudios sociales y antropológicos del último período(Bolados, 2014).

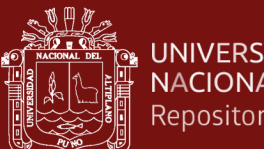

#### **UNIVERSIDAD NACIONAL DEL ALTIPLANO** Repositorio Institucional

## **1.1.12. La minería formal**

## **1.1.12.1. ¿Qué beneficios le trae a un minero pasar a ser minero formal?**

Ser minero formal brinda los siguientes beneficios al productor minero(Peralta, 2012):

- Ser propietario de los derechos mineros garantiza que el titular pueda dejar en herencia a su familia el patrimonio y la inversión que ha logrado acumular.
- El derecho minero incrementa su valor en el mercado ya que los títulos formalizados pueden ser negociados sin restricciones. Obtener seguridad jurídica, es decir, eliminar la posibilidad de permanentes conflictos con otros mineros y con terceros.
- Incentivar su inversión, pues al perder el temor de ser desalojado, intervenido, interdictado o denunciado, el propietario de la concesión se preocupa por hacer mejoras e invertir en servicios y acciones de salubridad, lo que aumenta el valor del derecho.
- Incorporarse al sistema crediticio, porque la propiedad minera puede ser utilizada para cumplir el requisito de garantía hipotecaria o el de garantía genérica e incluso el de domicilio.
- Tener derecho a recibir capacitación tecnológica, operativa y de administración.
- Adquirir legalmente accesorios de voladura y explosivos (previa autorización de la Dicscamec (Dirección General de Control de Servicios de Seguridad, Control de Armas, Munición y Explosivos), así como químicos peligrosos, como mercurio y cianuro de sodio.
- Acceder a condiciones mínimas en el aspecto laboral, de salud y seguridad.
- Conservar el ambiente y la salud de las personas que trabajan en la concesión minera.
- Además, al acreditarse como PM o MA, se obtiene beneficios como:

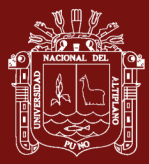

- No pagar regalías.
- Realizar un pago menor por concepto de derecho de vigencia.
- Pagar multas menores que el régimen general.
- Adquirir compromisos ambientales adecuados establecidos en los instrumentos de gestión ambiental.

## **1.1.12.2. ¿Qué es un pequeño minero (PM) y qué es un minero artesanal (MA)?**

Según la Ley N° 27651 (modificada por el Decreto Legislativo Nº 1040 y los Decretos Legislativos Nº 1100 y Nº 1101), estos tipos de mineros son definidos como:

a) Pequeño minero (PM)

Pequeño minero es la persona o personas que:

- En forma individual como persona natural o como conjunto de personas naturales o como personas jurídicas o cooperativas mineras o centrales de cooperativas mineras, se dedican habitualmente a la explotación y/o beneficio directo de minerales.
- Poseen cualquier título de hasta 2.000 hectáreas (ha) entre denuncios, petitorios y concesiones mineras.
- Poseen, por cualquier título, una capacidad instalada de producción y/o beneficio no mayor a 350 toneladas métricas (Tm) por día. En el caso de los productores de minerales no metálicos y materiales de construcción, el límite máximo de capacidad instalada es de hasta 1.200 Tm diarias; finalmente, en yacimientos metálicos tipo placer, el límite máximo de capacidad instalada es de 3.000 metros cúbicos (m3) diarios.
- La condición de pequeño productor minero (PPM) se acredita ante la Dirección General de Minería del Ministerio de Energía, Minas e Hidrocarburos (Minem) mediante la presentación de una declaración jurada bienal, es decir, cada dos años.

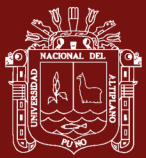

#### b) Minero artesanal (MA)

Minero artesanal es la persona o personas que:

- En forma individual como persona natural o como conjunto de personas naturales o como personas jurídicas o cooperativas mineras o centrales de cooperativas mineras, se dedican habitualmente a la explotación y/o beneficio directo de minerales; además, realizan sus actividades con métodos manuales y/o equipos básicos.
- Poseen cualquier título de hasta 1.000 ha entre denuncios, petitorios y concesiones mineras o han suscrito acuerdos o contratos con los titulares mineros, según lo establece el Reglamento de la Ley General de Minería.
- Poseen, por cualquier título, una capacidad instalada de producción y/o beneficio no mayor a 25 Tm por día. En el caso de los productores de minerales no metálicos y materiales de construcción, el límite máximo de capacidad instalada es de hasta 100 Tm diarias; finalmente, en yacimientos metálicos tipo placer, el límite máximo de capacidad instalada es de 200 m3 diarios.
- La condición de productor minero artesanal (PMA) se acredita ante la Dirección General de Minería del Minem mediante la presentación de una declaración jurada bienal (es decir, cada dos años).

#### **1.1.13. Minería ilegal – Informal**

#### **1.1.13.1. Minería Ilegal**

La actividad minera ejercida por persona, natural o jurídica, o grupo de personas organizadas para ejercer dicha actividad, usando equipo y maquinaria que no corresponde a las características de la actividad minera que desarrolla (Pequeño Productor Minero o Productor Minero Artesanal) o sin cumplir con las exigencias de las normas de carácter administrativo, técnico, social y medio ambiental que rigen dichas actividades, o que se realiza en zonas en las que esté prohibido su ejercicio (Decreto Legislativo, número 1105, 2012).

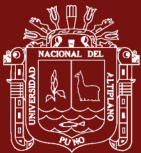

## **1.1.13.2. La Comprensión de la Minería Ilegal**

Uno de los primeros documentos oficiales en el que se menciona el concepto de minería ilegal es el Decreto de Urgencia N° 012-2010, publicado el 18 de febrero de 2010, el cual declara de interés nacional el ordenamiento minero en el departamento de Madre de Dios. En dicha norma, sin embargo, el concepto es utilizado conjuntamente con el de "minería aurífera informal", sin establecerse una explícita diferencia entre ambos, incluso si el Artículo 2° de dicha norma establece zonas de exclusión minera en el referido departamento. Desde entonces, las sucesivas normas que han buscado regular/erradicar esta actividad han ido afinando el concepto de "minería aurífera ilegal", vinculándolo cada vez más con sus efectos nocivos en el ecosistema y en la vida de las personas(Torres, 2015).

El 28 de febrero de 2012, el Decreto Legislativo N° 1102, que incorpora al Código Penal los delitos de minería ilegal, al incluir el Artículo 307°-A, establece que el delito de minería ilegal se comete en cualquiera de los siguientes supuestos:

- 1) En zonas no permitidas para el desarrollo de actividad minera.
- 2) En áreas naturales protegidas, o en tierras de comunidades nativas, campesinas o indígenas.
- 3) Utilizando dragas, artefactos u otros instrumentos similares.
- 4) Si el agente emplea instrumentos u objetos capaces de poner en peligro la vida, la salud o el patrimonio de las personas.
- 5) Si se afecta sistemas de irrigación o aguas destinados al consumo humano.
- 6) Si el agente se aprovecha de su condición de funcionario o servidor público.
- 7) Si el agente emplea para la comisión del delito a menores de edad u otra persona inimputable.

Recién en el Decreto Legislativo N° 1105, publicado el 19 de abril de 2012, que establece disposiciones para el proceso de formalización de las actividades de pequeña minería y minería artesanal, se define de manera explícita lo que es la "minería ilegal" y se la diferencia de la "minería informal". En resumen, según el

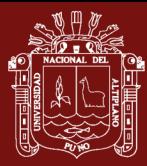

Artículo 2° de dicha norma, "toda actividad minera ejercida en zonas en las que esté prohibido el ejercicio de actividad minera, se considera ilegal". En tanto que la minería informal es aquella actividad que es realizada sin cumplir con las exigencias de las normas de carácter administrativo, técnico, social y medioambiental que la regulan, en zonas no prohibidas para la actividad minera.

Así, para efectos prácticos, si se extrae -o no- oro en zonas de exclusión minera ha quedado como el criterio principal para diferenciar entre minería aurífera ilegal o minería informal, respectivamente.

Precisamente, la minería de oro informal en yacimientos aluviales, al igual que la gran minería de tajo abierto, tiene un fuerte impacto en el paisaje ya que elimina por completo la vegetación y el suelo3 que se ubican sobre el yacimiento a explotar. Pero a diferencia de la minería formal, esta es realizada por un gran número de operadores distintos que no tienen límites definidos para la expansión de sus actividades, no tiene la necesidad de cumplir con ningún estándar de calidad ambiental (ECA) ni límite máximo permisible (LMP), o norma laboral alguna ya que no están sujetas a acciones de fiscalización por parte de entidades reguladoras. En ese sentido, los mineros informales no existen para estos organismos del Estado, ya que no cuentan con data, información o registro oficial que muestre quiénes son, dónde están, que están afectando, ni hace cuánto tiempo lo hacen(Giraldo, 2017). La minería ilegal e informal se practica actualmente en 21 de las 25 regiones del país, la que se lleva a cabo en la región de Madre de Dios destaca de manera particular, no solo por concentrar la mayor parte de esta actividad productiva (medida en términos de cantidad de trabajadores involucrados y participación relativa en la producción nacional de oro), sino también por sus efectos nefastos en el ecosistema: 50 mil hectáreas de bosques arrasados en dicho territorio, las cuales equivalen a la quinta parte de Lima Metropolitana; gran parte de los ríos de la región han sido contaminados con mercurio y cianuro.

## **1.1.13.3. La Amplitud de la Minería Informal y su Formalización**

En el Perú, el volumen de oro efectivamente producido por la minería ilegal o informal, así como el número de productores involucrados en estas actividades, aún se mantienen en el campo de las estimaciones gruesas. En cuanto al número

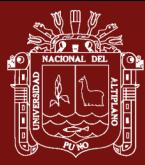

de productores, las cifras fluctúan en torno a 100,000 personas; pero también están las estimaciones que llegan a quintuplicar dicha cantidad. En lo referente a la producción, actualmente el Minem estima y registra solo la producción informal de la región de Madre de Dios, ubicada en la parte sur oriental del territorio peruano(Torres, 2015).

Hasta el año 2000, las estadísticas del Minem estimaban y registraban la producción informal de oro en el país bajo la denominación "Producción Aluvial y Lavaderos", diferenciándola así de la producción de las pocas empresas formales que en ese entonces operaban en la minería aurífera nacional. Esta "Producción Aluvial y Lavaderos" era una estimación gruesa que el Minem hacía de la producción informal de cuatro regiones: Madre de Dios, Puno, Sur Medio (Ica, Nazca, Arequipa) y Costa Norte (La Libertad-Pataz).

Durante 2001 y 2002, el Minem comienza a registrar la producción informal de dichas regiones bajo la denominación de "Productores Artesanales", estrato legalmente vigente en el país desde enero de 200218, considerando a cada una de las cuatro regiones arriba mencionadas como "Empresa" o "Titular". Desde 2003 hasta el presente, el Minem estima y registra solo la producción informal del "Titular" Madre de Dios. Ese año y durante 2004, esta producción se registró dentro del estrato "Productores Artesanales", el cual coexistía con el de "Minería Artesanal", para la confusión de no pocos de los que regularmente consultamos las estadísticas de dicho Ministerio. Desde 2005, la producción informal del "Titular" Madre de Dios pasó a ser clasificada como "Gran y Mediana Minería". Para complicar más las cosas, desde 2009 hasta el presente, la información mensual de la producción aurífera por empresa o titular, publicada por el Minem en su página web: www.minem.gob.pe, eliminó la clasificación "Gran y Mediana Minería" y la reemplazó por la de "Régimen General", la cual –dicho sea de pasono está contemplada en la Ley General de Minería. En consecuencia, actualmente el Minem clasifica la producción informal de Madre de Dios dentro del "Régimen General". Así, desde 2003 se dejó de estimar y registrar la producción informal de Puno, Sur Medio y Costa Norte; tampoco se estima/registra –claro está- la producción informal que se produce en otras regiones del país. Debe precisarse que hasta 2002 la producción informal de Madre de Dios, registrada en el estrado de "Lavaderos", era la única que el Minem registraba como producción aurífera

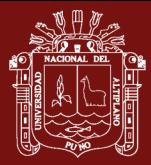

en dicha región; desde 2003, también registra la producción formal de otras empresas o titulares clasificados en otros estratos.

Actualmente, la región de Madre de Dios destaca no sólo por concentrar la mayor parte de la producción y de los productores informales de oro del Perú, sino también porque concentra la mayor parte de los productores formales. Sin embargo, este resultado está muy influenciado por la presencia de los productores "golondrinos", pues no se correlaciona con la mínima importancia relativa que dichos productores formales tienen en la producción nacional de oro.

## **1.1.13.4. Minería Informal**

La minería constituye la principal actividad económica de Puno(Osores et al., 2012), cuya actividad minera que es realizada usando equipo y maquinaria que no corresponde a las características de la actividad minera que desarrolla (Pequeño Productor Minero o Productor Minero Artesanal) o sin cumplir con las exigencias de las normas de carácter administrativo, técnico, social y medio ambiental que rigen dichas actividades, en zonas no prohibidas para la actividad minera y por persona, natural o jurídica, o grupo de personas organizadas para ejercer dicha actividad que hayan iniciado un proceso de formalización conforme se establece en el presente dispositivo según (Decreto Legislativo, número 1105, 2012).

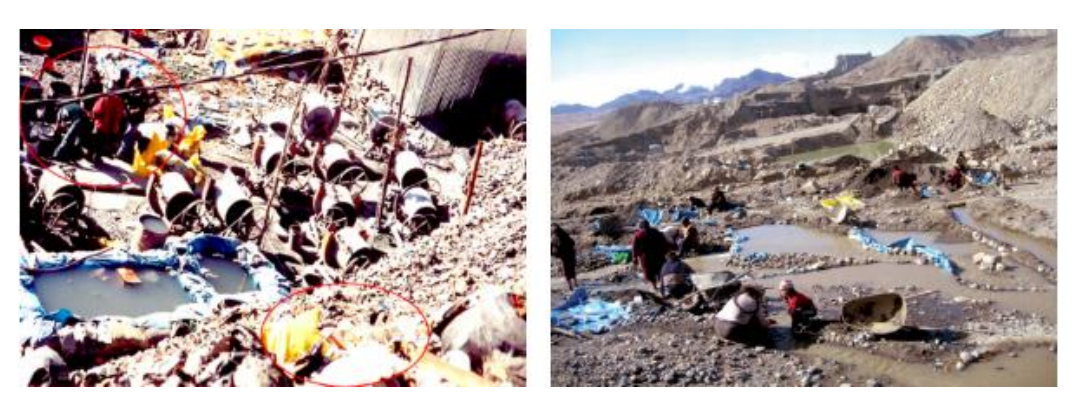

*Figura 14*. Tecnificación artesanal, uso de molinetes eléctricos, mayor contaminación (izquierda), uso de cianuro en minería informal, sin control (derecha)

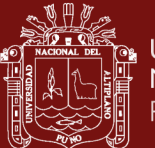

#### **1.1.14. Zonas de mineras informales en Puno**

#### **1.1.14.1. La rinconada – Cerro lunar de oro**

El centro poblado La Rinconada, está situado en el distrito de Ananea (provincia de San Antonio de Putina), en la cordillera de Carabaya a una altitud superior a los 5,000 m.s.n.m. a una distancia aproximada de 200 km. partiendo de la ciudad de Puno.

#### **1.1.14.2. Minería artesana de Puno**

Puno es el segundo productor de oro en el país, lo cual incluye a la minería artesanal, la cual se desarrolla en las partes amazónica y altoandina En esta última se ubica el centro minero La Rinconada (5000 msnm), que incluye los poblados La Rinconada y Lunar de Oro, donde la minería aurífera artesanal se realiza a importante escala, ya que participan en ella directamente unas 40 mil personas de sus 82 mil habitantes(Loza y Ccancapa, 2020). La minería siempre jugó un papel importante en la región Puno, durante la colonia fue uno de los grandes emporios mineros del Perú, con la producción de plata en la minas de Laykakota y San Antonio de Esquilachi. Actualmente cuenta con una cartera de proyectos mineros estimada en 751 millones de dólares, entre ellos, destaca el proyecto Corani y Ollachea, ambas se encuentran en la provincia de Carabaya. La región Puno, posee ingentes cantidades de recursos mineros polimetálicos y cuenta con áreas estudiadas para su explotación. Los recursos mineros metálicos más importantes son el estaño, plomo, zinc, plata, oro, tungsteno, magnesio y uranio. El 60% del territorio, es considerado potencial para la actividad minera.

#### **1.2. Antecedentes**

#### **Internacional**

Ruiz-Armenta y Prol-Ledesma, (1995) en la investigación sobre "Técnicas de procesamiento de imágenes en la exploración de yacimientos minerales de origen hidrotermal", tiene como objetivo el hacer más visibles las estructuras principales para determinar en cada zona las estructuras predominantes y evaluar las posibilidades de su relación con la mineralización. En el caso que aquí se presenta se hizo el análisis de la imagen correspondiente a la zona de estudio y se llevó a cabo la verificación de campo

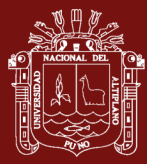

de las zonas identificadas en la imagen como favorable para la presencia de mineralización. La comparación de los resultados obtenidos en el campo tanto para el mapeo de alteración e identificación de estructuras principales con los obtenidos a partir del procesamiento de las imágenes de satélite, en conclusión, muestra la buena correlación que existe entre ambos conjuntos de resultados.

Aguilera, F., Layana, S., Rodríguez-Díaz, A., González, C., Cortés, J., y Inostroza, M,(2016) en la investigación sobre "Alteración hidrotermal, depósitos fumarólicos y fluidos del Complejo Volcánico Lastarria**:** Un estudio multidisciplinario" Tiene como objetivo de determinar la distribución y características de las zonas de alteración hidrotermal y establecer las relaciones existentes entre la química de la fase gaseosa y los depósitos fumarólicos, El procesamiento de imágenes satelitales muestra la presencia de cuatro zonas de alteración hidrotermal, caracterizadas por una asociación mineralógica constituida principalmente por minerales de arcilla, alunita, óxidos de hierro, y de forma más subordinada, minerales ferrosos y goethita. Estudios de inclusiones fluidas llevadas a cabo en azufre nativo pseudobandeado proveniente de depósitos fumarólicos, mediante el uso de Raman y espectroscopía infrarroja combinado con análisis microtermométricos, han evidenciado la presencia de fluidos dominados por H2O, CO2, H2S, SO4, COS, temperaturas de homogeneización de unos 110 °C y salinidades que varían desde ~11 a ~7 wt% NaCl. Los datos de inclusiones fluidas también muestran evidencias de mezcla (dilución) entre un fluido salino y caliente con un fluido más frío (agua subterránea fría o agua vapor-calentada) como proceso principal.

Fredes, (2009) en este investigación sobre "La utilización de ENVI para el procesamiento digital de imágenes como fuente de información en exploración minera" tiene como objetivo la adecuada elección de imágenes satelitales y un software de procesamiento, conforman las herramientas tecnológicas necesarias para integrar elementos como temperatura, reflectancia y elevación del terreno para realizar análisis de identificación de áreas en las que posteriormente se basará el estudio de exploración minera. En conclusión, la teledetección aprovecha la información espectral para identificar características del terreno, como alteración hidrotermal de roca huésped, presencia de determinados minerales, y variaciones de temperatura o humedad entre otras. Así con la adecuada utilización de un software poderoso de procesamiento de imágenes de percepción remota, como lo es ENVI con su conjunto de herramientas de procesamiento,

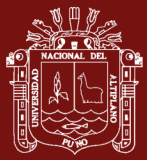

es posible establecer con mayor exactitud información determinante dentro de un contexto de proyecto minero.

Mescua, (2010) en este investigación sobre "Clasificación de yeso mediante imágenes ASTER en la Cordillera Principal Mendocina" tiene como objetivo de este estudio es presentar los resultados de una metodología para la detección de yeso utilizando imágenes ASTER en la Cordillera Principal en la provincia de Mendoza. Se aplicaron dos métodos de procesamiento a las imágenes. Por un lado se utilizó el índice de cuarzo (Qi), uno de los índices de determinación de minerales definidos para el subsistema TIR de ASTER. Este índice puede usarse también para reconocer sulfatos, y en particular yeso, ya que estos minerales proporcionan una respuesta muy baja en el Qi. El segundo método consistió en la aplicación combinada de los cocientes de bandas 4/5 y 7/5. Este método permite identificar al yeso por su elevada respuesta en el cociente 4/5 y baja respuesta en el cociente 7/5. A fin de simplificar la metodología, se generó un nuevo cociente a partir de los dos mencionados: (4/5)/(7/5), de manera de destacar el yeso con alta respuesta. A partir del relevamiento de campo se observó que en ambos métodos los errores por exceso fueron más importantes que los errores por defecto, y que los pixeles determinados como yeso erróneamente por cada método son diferentes. Cuyos resultados es a partir de lo observado en el campo, se definieron valores de umbral para los pixeles correspondientes a yeso. Los valores que mejor se ajustaron para el Qi fueron levemente diferentes para cada area, en rio Borbollon se utilizó Qi≤0,90 mientras que en rio del Cobre se utilizó Qi≤0,95. Para los cocientes de bandas se utilizó un único valor en ambas zonas de estudio: (4/5)/(7/5)≥1,3. Con estos umbrales se realizó una primera etapa de clasificación de yeso.

Szymanowski, Ciafardini, Aragón, y Bava, (2015) en este investigación sobre "Procesamiento de imágenes satelitales a fin de determinar orientaciones de minerales de hierro en rocas basálticas en la zona de Rio Negro" tiene como objetivo es identificar mecanismos de interacción de las ondas electromagnéticas con la superficie terrestre. La propiedad de penetración de las ondas electromagnéticas en las rocas y su interacción con la matriz de partículas magnéticas (magnetita), responden al estado y distribución del hierro sobre la corteza terrestre, la orientación de la magnetita en una roca de la superficie terrestre responde a la ubicación del polo terrestre en el momento en que se formó dicha roca. Dado que los polos terrestres migran en función del tiempo, da como resultado rocas de diferente edad, pero con idéntica composición y fábrica presenten matrices de magnetita con orientaciones distintas, lo que se puede identificar por cambios en la

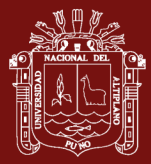

difracción de las ondas electromagnéticas. Se concluye lo siguiente; El procesamiento de imágenes ALOS/PALSAR de alta resolución se llevó a cabo mediante técnicas sencillas de filtrado y clasificación, siendo imágenes obtenidas en banda L, con características similares a las que se obtendrán con el satélite SAOCOM. Cabe acotar que el trabajo se realizó en el marco del Anuncio de Oportunidad para el desarrollo de Aplicaciones y Puesta a Punto de Metodologías Utilizando Imágenes SAR banda L Polarimétricas de la Misión SAOCOM de CONAE.

Valdés-Moreno, (2015) en esta investigación sobre "Identificación de lineamientos y minerales asociados a alteraciones hidrotermales en la bahía de la Paz, Baja California sur, México, mediante imágenes satelitales Landsat ETM" tiene como objetivo Identificar mediante imágenes satelitales Landsat ETM, alteraciones hidrotermales y lineamientos asociados a actividad hidrotermal en la bahía de La Paz, Baja California Sur, México. También se utilizó un modelo digital de elevación (MDE) realizando una iluminación artificial en diferentes direcciones para identificar lineamientos. Posteriormente se integró la información de lineamientos y alteraciones hidrotermales y se relacionaron con la información geológica que brinda el Servicio Geológico Mexicano, lo que permitió proponer al menos dos zonas, que cumplen con ambas características estructurales y geoquímicas para posteriormente realizar en ella estudios geológicos, geofísicos y geoquímicos a detalle, con el fin de determinar la presencia de anomalías geotérmicas. En este trabajo analizando imágenes satelitales del sensor remoto Landsat 7 y el modelo digital de elevación del terreno; de la bahía de La Paz, Baja California Sur, ha sido posible la identificación de al menos dos zonas que presentan características geológicas y geoquímicas que son indicadoras de actividad hidrotermal. En conclusión se identificaron al menos dos zonas que presentan alteraciones hidrotermales que no se habían reportado anteriormente y algunos lineamientos que tampoco se observan en las cartas geológicas utilizadas para éste estudio. En la exploración de recursos mineros, además del procesamiento de imágenes satelitales, que permiten identificar de manera económica y extensiva zonas con probable potencial minero, es necesario realizar trabajos de campo, geofísicos y geoquímicos a detalle para determinar si los recursos descubiertos son económicamente viables.

Alvarez, (2013) en esta investigación sobre "Prospección de Uranio en la región Vichada - Guanía a través de la correlación entre imágenes satelitales y muestras de campo usando Sistemas Inteligentes" tiene como objetivo construir un modelo de Regresión a partir de

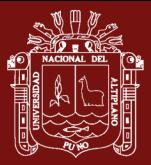

algoritmos de minería de datos basado en Maquinas de Soporte Vectorial para relacionar los valores de los niveles digitales de una imagen LANDSAT con la posición geográfica de los valores de Uranio muestreados en campo en la campaña de prospección geoquímica realizada por el Ingeominas, en el año 2006 en la región de Vichada – Guainia. El nuevo modelo mejora la determinación de la variabilidad espacial de la variable de prospección. Plantea un mejoramiento del análisis geoestadistico clásico a partir del nuevo modelo, el cual incide en una disminución del levantamiento de muestras en campo, produciendo un ahorro muy significativo en tiempo y dinero. El primer producto permite presentar una serie de imágenes que se fueron clasificando y depurando a través del modelo diseñado para mostrar una caracterización alternativa de las firmas espectrales en vegetación diferenciable a las que comúnmente ofrecen software especializado. Por medio de las técnicas de clustering y algoritmos de minería de datos que permitieron comparar y seleccionar las diferentes variables y diferentes parámetros, se presentan un resumen de la galería de firmas espectrales producidas en esta investigación y que sirvieron luego para correlacionar con nuestro objeto de estudio y que presentamos en el siguiente numeral. En conclusión el empleo de un modelo de Regresión basado en Maquinas de Soporte Vectorial, que relacione los valores radiométricos de LANDSAT con el Uranio presente en muestreas tomadas en campo, permitió obtener un factor de correlación de 0.65, que resulta ser un valor relativamente bajo, pero que indica que existe una tendencia que puede ser aplicable para extrapolar los resultados de laboratorio tomando un número relativamente bajo de muestras.

Origel-Gutiérrez y Sánchez Cárdenas, (2016) en esta investigación sobre "Methodological guide for the detection of mineral alteration zones with ASTER images / Guía metodológica para la detección de áreas de alteración minera con imágenes ASTER" tiene como objetivo es integrar las diversas técnicas del procesamiento de imágenes ASTER en una guía metodológica para detectar aéreas de alteración mineralógica y/o asociaciones minerales, originadas por la génesis y evolución de los grupos de minerales tipo, asociados o indicadores de la formación de yacimientos hidrotermales y/o por diseminación, favoreciendo la definición de blancos de interés en la exploración geológico-minera. La aplicación de dicha metodología depende de las necesidades particulares de cada proyecto, pero en general se presentan aquí las principales técnicas en función del tiempo disponible, el nivel de pre-procesamiento de las imágenes, la disponibilidad y calidad de datos auxiliares, los minerales a detectar y el

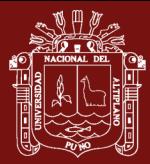

tipo de análisis, incluyendo el uso de datos con o sin calibración. Se enfatiza en los criterios para la elección de una escena óptima así como en el tipo de pre-procesamiento requerido. Las técnicas de procesamiento elegidas tienen como fundamento la firma espectral y las características de absorción del mineral. Entre las principales se encuentran: Realce espectral por cocientes, índices y estadística multi-variada; realce espacial para interpretar rasgos geológico- estructurales; clasificación y segmentación usando análisis espectral, así como cartografía de minerales, alteraciones y blancos de exploración. El resultado del trabajo es un diagrama de flujo detallado, que se propone como una guía de procesamiento. Concluyen el trabajo mapas de factibilidad para cada mineral detectado y cartografía de blancos de exploración donde coinciden los principales minerales de alteración en relación a las estructuras geológicas.

#### **Nacional**

Hoyos-Valencia y Bazan-Valverde, (2017) en esta investigación sobre "Detección de áreas para prospección minera metálica mediante el procesamiento de imágenes satelitales Aster en plan Porconcillo, Cajamarca 2019" tiene como objetivo detectar zonas de interés para prospección minera metálica en la zona de Plan Porconcillo, Cajamarca, para lo cual se descargaron las imágenes Aster de la zona de Plan Porconcillo, para luego realizar las correcciones radiométricas, atmosféricas, de vegetación. Se sectorizaron las zonas de alteración hidrotermal y se hizo una comparación de las firmas espectrales con la biblioteca espectral de la USGS. Los datos ASTER permitieron discriminar asociaciones minerales de alteración hidrotermal como son cuarzo/alunita, caolinita/montmorillonita, además no se logó identificar concentraciones anómalas de óxidos de hierro. El mapeo por el método MTMF nos permitió identificar y cartografiar minerales de alteración hidrotermal para poder identificarlos en campo. Se concluye Los datos ASTER permitieron discriminar asociaciones minerales de alteración hidrotermal como son cuarzo/alunita, caolinita/montmorillonita, además no se logó identificar concentraciones anómalas de óxidos de hierro. El mapeo por el método MTMF nos permitió identificar y cartografiar minerales de alteración hidrotermal para poder identificarlos en campo. Se puede observar en campo áreas con alteración argilica intermedia (caolinita/montmorillonita) con ocurrencia de sulfuros metálicos como la pirita, además se encuentra bastante venilleo de cuarzo oxidado y biotita secundaria.

Cosme, (2020) en este investigación sobre "Procesamiento de imágenes satelitales para caracterizar comportamiento de suelos mineros en el Perú" tiene como objetivo

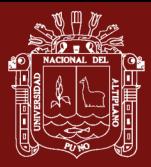

determinar el procesamiento de imágenes satelitales que logran caracterizar el comportamiento de suelos mineros en el Perú. Para el procesamiento de imágenes se utilizó la herramienta SOPI, que es un software geoespacial que tiene herramientas para visualizar, gestionar y hacer análisis de imágenes satelitales. Esta herramienta se adapta a las características de las misiones satelitales de observación de la Tierra. La metodología utilizada es bajo el enfoque no experimental, con un diseño descriptivo. La población fue cuatro puntos geográficos según latitud y longitud, correspondiente a la Provincia de Espinar en la unidad de la Mina Tintaya. Los resultados es la descripción anterior es una interpretación visual, es decir que se puede inferir las características biofísicas de los materiales expuestos en la superficie de la tierra como la vegetación, agua y rocas, para ser relacionado con el concepto de firma espectral, ya que cada uno de los materiales reflejan diferentes proporciones de energía en el espectro electromagnético y esta información permite cuantificar proporcionalmente la energía reflejada para cada longitud de onda, la celda más brillante representa mayor radiancia reflejada. La radiancia no es más que el flujo radiante que abandona una unidad de área en una dirección particular, siguiendo un ángulo solido particular y es la magnitud que detecta el sensor. Esta radiancia interactúa con la superficie terrestre y la atmosfera, generando tres formas, energía transmitida, reflejada y absorbida.

Tejada,(2019) en este investigación sobre "Caracterización de lineamientos estructurales aplicando imágenes de satélite Landsat TM y su significado tectónico en la franja suroccidental de la zona Moquegua-Tacna" tiene como objetivo Realizarla caracterización de lineamientos aplicando imágenes de satélite Landsat, con el sensor TM (Mapeador Temático), y determinar su significado tectónico en la Franja Suroccidental de los yacimientos de la zona Moquegua- Tacna, elaborando un modelo litológicoestructural con la finalidad de determinar posibles zonas mineralizadas. Las imágenes satelitales son útiles para la determinación de características litológicas y estructurales, permitiendo la localización de zonas de mineralización asociadas a los lineamientos, los depósitos circunscritos a los grandes lineamientos están emplazados con mineralización de cobre, molibdeno, y en menor proporción oro. Se ha utilizado la imagen de satélite Landsat 5TM, cuya escena es la correspondiente al path 002 y row 072, (escena de Moquegua-Tacna), realizando la fotointerpretación previo tratamiento de la corrección radiométrica y geométrica, así como aplicando el realce y filtrado. Las operaciones de procesamiento digital se realizaron con el software ENVI 5.3.

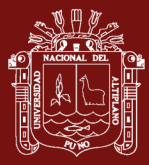

Vargas, (2009) en una investigación sobre "Mapeo de minerales utilizando datos ASTER y análisis espectral en el distrito de Yura, Arequipa, Perú" tiene como objetivo mostrar la utilidad de los datos de Emisión y Reflectancia Térmica Avanzada del Espacio (ASTER), análisis espectrales en mapas de minerales como alunita, caolinita, illita, esmectita y resultados de compra del Mapeador de Ángulos Espectrales (SAM), Filtrado Emparejado (MF). En este trabajo se muestra una metodología para el uso de datos ASTER en el mapeo de minerales utilizando firmas espectrales de la USGS. Los resultados del mapeo con el método Matched Filtering en el caso de la alunita y alunita + caolinita presentó mucha correlación entre si (Fig.6), caso contrario sucedió con los resultados de illita y/o esmectita + alunita (Fig.7). Los resultados de la illita y/o esmectita con el Spectral Angle Mapper (Fig.8) y el Matched Filtering (Fig.9) son muy similares.

Dianderas y Zuñiga, (2021) en una investigación sobre "Diseño e implementación de una herramienta de software orientada a la extracción y medición de la temperatura y superficies de agua , vegetación y nieve utilizando imágenes satelitales Landsat 7 : caso aplicativo para el distrito de Carania – Yauyos – Perú" tiene como objetivo el Diseño e implementación de una herramienta de software orientada a la extracción y medición de la temperatura y superficies de agua, vegetación y nieve utilizando imágenes satelitales Landsat 7 del distrito de Carania – Yauyos – Perú, con alto nivel de confiabilidad que satisfaga los requerimientos particulares de la Institución de Desarrollo y Medio Ambiente (IDMA). Para poder desarrollar el software, se implementaron algoritmos, los cuales son capaces de segmentar áreas, optimizar el rendimiento de la computadora empleando la mayor cantidad de recursos disponibles y el de brindar datos con un alto nivel de confiabilidad. Así mismo, para que el programa procese áreas con nieve, se empleó el Índice de Nieve de Diferencia Normalizada (NDSI) y RATIO. Finalmente, de acuerdo a las limitaciones del software, se proponen algunas soluciones y mejoras en lo referente a umbrales de detección y métodos de corrección de imágenes.

Castrejon de la Cruz y Diaz Cubas, (2018) en esta investigación sobre "Teledetección de minerales generadores de acidez y metales pesados, usando imágenes satelitales áster en el distrito de Bambamarca, Cajamarca - 2018" tiene por objetivo Teledetectar la ubicación de minerales generadores de acidez y metales pesados usando imágenes satelitales Áster en el distrito de Bambamarca. Con un diseño de investigación del tipo aplicada no experimental – transversal - causal, usando un método descriptivo analítico. En el cual se desarrolló en cada uno de sus capítulos una nueva metodología enfocada a un análisis

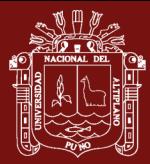

multiespectral, llegando a obtener resultados que verifican un mayor aporte de acidez en minerales como: Pirita, Calcopirita y Esfalerita, ya que son minerales más inestables, y en minerales como Ferrihidrita y thenardita, un mayor aporte de metales pesados en condiciones de acidez. Concluyéndose así que es posible la ubicación de zonas con presencia de residuos ácidos y residuos con metales pesados mediante el uso de técnicas de análisis multiespectral, identificando la mayor cantidad de zonas con residuos contaminantes al Nor – Oeste del distrito de Bambamarca. Una vez realizada la discusión de resultados se confirma que mediante el uso de técnicas multiespectrales es posible ubicar focos contaminantes con características acidas y presencia de metales pesados en el distrito de Bambamarca, resultados corroborados con muestreo en campo que arrojaron la presencia de acidez efectiva en los focos contaminados de muestreo planificado y presencia de metales pesados corroborado con la información brindada por DIGESA en el estudio denominado "Monitoreo de los ríos Llaucano, Maygasbamba y Hualgayoc", además se pudo identificar que las muestras con mayor acidez y con presencia de metales pesados corresponden a zonas con mayor aporte mineral, y fueron identificadas por el método de análisis espectral.

Julcamoro y Julcamoro, (2018) en una investigación sobre "Teledetección de áreas de interés prospectivo metálico usando imágenes Aster y Landsat OLI-TIRS en el distrito de Namora, Cajamarca" tiene como objetivo identificar áreas de interés prospectivo de yacimientos económicamente rentables, utilizando teledetección, mediante imágenes satelitales Áster y Landsat OLI - TIRS. Para realizar la presente investigación se debe adquirir las imágenes satelitales ASTER y Landsat de la zona de estudio con características atmosféricas favorables, se realiza la corrección atmosférica y radiométrica con la finalidad de procesar toda la información de reflactancia que tenga la imagen, posteriormente se realiza un remuestreo para homogenizar la resolución espacial a 15 metros pixel, consecuentemente se realiza el enmascaramiento para filtrar toda información que sea innecesaria en el estudio y finalmente ser realiza el análisis espectral de los pixeles puros de información que tenga tanto la imagen ASTER como la imagen Landsat. Obteniéndose así zonas con interés prospectivo con presencia de minerales como: Calcita, Caosmectita, Corindón, Cuarzo, Diásporo, Epidota, Illita, Muscovita, Tremolita-Actinolita, turmalina, evidenciando la ocurrencia de alteraciones minerales tales como propilítica, potásica y argílica según la clasificación mineral de Leach, 1998. Concluyendo así que es posible identificar áreas de interés prospectivo de yacimientos

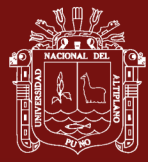

económicamente rentables, utilizando teledetección, mediante imágenes satelitales Áster y Landsat OLI – TIRS.

#### **Local**

En una investigación sobre "Análisis multitemporal de la explotación minera con aplicación de percepción remota y SIG en los distritos de Ananea y Cuyocuyo-Puno, entre 1975-2017", el uso de suelo no regulado en Ananea y Cuyocuyo por el desarrollo de la minería ilegal-informal en yacimientos primarios del suelo aluvial, por décadas la actividad minera aurífera ha modificado el paisaje y el relieve de manera irreversible. El estudio se desarrolló en los distritos de Ananea y Cuyocuyo en la cuenca alta del naciente de cuatro principales cuencas hidrográficas: Ramis, Inambari, Huancané y Suches entre 3794 y 5262 m.s.n.m., situada en la unidad morfoestructural de la cordillera oriental. El objetivo general de esta tesis fue realizar análisis multitemporal con técnicas de percepción remota y Sistemas de Información Geográfica (SIG) del degradamiento del uso de suelo por la actividad minera ilegal-informal en los distritos de Ananea y Cuyocuyo entre los años 1975 y 2017. Los objetivos específicos fueron: a) Cuantificar la superficie degradada por el avance de la explotación minera informal entre 1975 - 2017 mediante procesamiento digital de imágenes satelitales. b) Evaluar el nivel de exactitud temática de los mapas a partir del empleo con campos de entrenamiento distribuido de manera aleatoria estratificada y c) Obtener imágenes del Índice de Vegetación Ajustado al Suelo Modificado (MSAVI) de los sensores Landsat 8 y Sentinel 2 en los distritos Ananea y Cuyocuyo. Para ello se emplearon imágenes satelitales multiespectrales de nueve fechas temporales de Landsat 2, 5, 7, 8 y Sentinel-2. Se utilizó el método de clasificación supervisada basado en información espectral de la imagen satelital, modelo de regresión lineal y operaciones a partir de los valores reflectividad de la banda roja e infrarroja cercana. La superficie degradada por la actividad minería ilegal-informal asciende a 8064.32 has que representa el 5.47% de la extensión total del territorio, con un avance de cambio promedio de 131.1 has por cada año, la obtención de mapas temáticos alcanzó niveles altamente aceptables, el coeficiente de Kappa obtenido fue de 0.91 a 0.98 y la precisión global entre 94.67% a 97.48%, la obtención de imágenes del MSAVI con Landsat 8 fue de: (-0.26 a 0.69) y con Sentinel 2 (-0.16 a 0.57) respectivamente, éstos coeficientes indican desde áreas sin vegetación hasta coberturas de vegetación óptima(Atala, 2018).

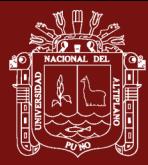

En una investigación sobre "Minería informal en la cuenca alta del rio Ramis impactos en el paisaje y evolución del conflicto socio ambiental" presenta sólo la parte alta de la cuenca hidrológica del rio Ramis, la metodología empleada para la cuantificación de la cobertura terrestre fue con el Índice de Vegetación de Diferencia Normalizada (NDVI), entre 1984 y 2015 la superficie afectada por la minería informal asciende a 2290.70 has. (Giraldo, 2017),

El Ministerio de Ambiente a través de su oficina de SIDETEVA, realizó la cuantificación de áreas afectadas por la minería ilegal e informal a nivel nacional, dentro de estos reportes menciona a varios distritos de la región Puno, entre ellos el distrito de Ananea, donde la superficie afectada por la actividad minera asciende a 4840.75 has, que representa el 46.83% de la extensión total del departamento de Puno, de igual manera el distrito de Cuyocuyo la superficie afectada asciende a 3251.93 has, que representa el 31.46 %de la extensión territorial del departamento (figura 15); de manera conjunta suman un total de 8092.60 has equivalente a 81 cuadrículas de concesión minera de 1 Km<sup>2</sup>, (Ministerio del Ambiente., 2016).

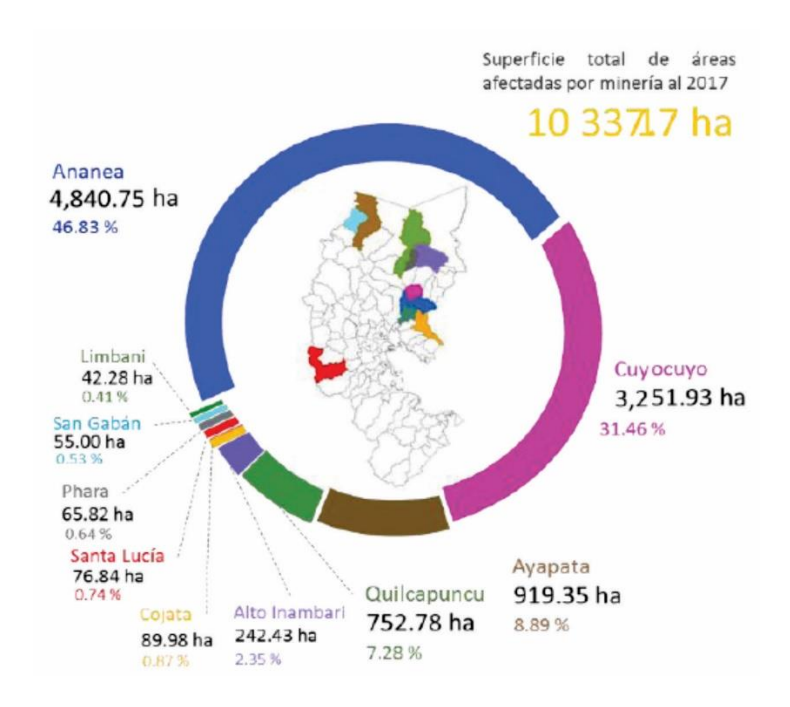

## *Figura 15*. Superficie total de áreas afectadas por la minería informal en Puno Fuente: MINAM, 2017

La presente investigación sobre "Procesamiento de imágenes satelitales para caracterizar comportamiento de suelos mineros en el Perú", tiene como objetivo determinar el

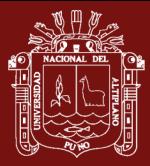

procesamiento de imágenes satelitales que logran caracterizar el comportamiento de suelos mineros en el Perú. Para el procesamiento de imágenes se utilizó la herramienta SOPI, que es un software geoespacial que tiene herramientas para visualizar, gestionar y hacer análisis de imágenes satelitales. Esta herramienta se adapta a las características de las misiones satelitales de observación de la Tierra. La metodología utilizada es bajo el enfoque no experimental, con un diseño descriptivo. La población fue cuatro puntos geográficos según latitud y longitud, correspondiente a la Provincia de Espinar en la unidad de la Mina Tintaya. Se empleó la revisión de documentos y 07 bandas en una imagen. Los resultados de la investigación, fue identificar que, en los lugares más cercano al relave, hay mayor presencia de colores amarillentos y tostado, que representa suelo sin cobertura, con presencia de color marrón tostado que representa poca o ninguna vegetación y el color azul oscuro representa agua en reposo no dominante en el paisaje. La investigación es una propuesta novedosa porque permite analizar gráficamente el estado del suelo por trabajos mineros, logrando el objetivo que es la caracterización del lugar en estudio, obtenidas a partir de la presencia de colores y la longitud de la onda, de igual manera se presentan trabajos futuros que podrían realizarse a partir de la presente tesis(Cosme, 2020b),.

La presente investigación es sobre "Dinámica de cambio en la cobertura/uso del suelo, caso distrito de Paratía-Puno, periodo (1988 – 2016)", el trabajo de investigación fue desarrollado en el distrito de Paratìa provincia de Lampa departamento de Puno a una altitud de 4,390 msnm. Se tuvo como área de evaluación una superficie total de 75,065.64 ha. Los objetivos del presente estudio fueron: Realizar un análisis multitemporal de la dinámica de cambio en la cobertura del suelo en el distrito de Paratía para el periodo 1988-2016, tomando como información básica imágenes de los sensores Landsat. Determinar las causas espaciales que influyen en la dinámica de cambio de la cobertura del suelo en el distrito de Paratía para el período 1988-2016. Determinar la tasa de la dinámica de cambio de la cobertura del suelo en el distrito de Paratia para el periodo 1988 - 2016. De los resultados obtenidos se desprende que: La dinámica de cambio en la cobertura del suelo en el distrito de Paratía para el periodo 1988-2016 muestra cambios significativos, ya que el intercambio de superficies se da de forma continua a través del tiempo. Para la cobertura vegetal se tiene una tasa promedio de pérdida anual de -0.05% (-123.30 ha) respecto a su superficie inicial (1998), para cuerpos de agua se tiene una tasa promedio de pérdida anual de -0.23% (-1.54 ha) respecto a su superficie inicial, en cambio

suelo desnudo muestra una tasa promedio de incremento anual de 0.26%(19.59 ha) respecto a su superficie inicial (1988), para superficie de rocas(Cabana M., 2017).

La presente investigación es sobre "Aplicación de la teledetección en el avance de la explotación minera, centro poblado de Malenowski, distrito de Mazuco, región de Madre de Dios" tiene como objetivo identificar zonas de laboreo el avance de la explotación minera, mediante la aplicación de las técnicas de Teledetección espacial en el centro poblado de Malenowski, Distrito de Mazuco, Región Madre de Dios. Básicamente se centra en el monitoreo de avance espacial de la explotación minera, mediante el mapeo y procesamiento digital multi-temporal de imágenes de satélite con principios de Teledetección espacial, con ayuda de la plataforma Google Earth Engine (GEE) y pos procesamiento en software SIG ArcGis, se realizó en el Centro Poblado de Malenowski, Distrito de Mazuco, Región de Madre De Dios, frontera con la Región Puno, entre las coordenadas UTM-WGS84-19S Este-355099.99 a 375005.44 y Norte-8544399.48 a 8557760.96. Se utilizó las imágenes de satelitales Landsat y Sentinel. Se logró identificar de manera indirecta las zonas de laboreo en la explotación minera. Para la clasificación de coberturas se utilizó el algoritmo "Random Forest" con la cual se obtuvo el mapa de cobertura de uso de tierras. De acuerdo a los objetivos los resultados muestran que las técnicas aplicadas son muy efectivas y aplicables en estudios multi-temporales. Según el mapa de cobertura de uso de tierras elaborado, la pérdida de bosque amazónico por causa de la minería es más de 33 km2 en el periodo de 1990 a 2016. Se validó y calculo la precisión del clasificador mediante la matriz de confusión, indica que el análisis estadístico tiene una exactitud mayor al 95 %(Ochochoque-Condori, 2017).

Francisco, Malca, Gonzalo, y Ruesta, (2020) la presente investigación es sobre "Evaluación y medición de la expansión territorial de la minería informal en la cuenca alta del Ramis , Puno , Perú , usando imágenes satelitales" tiene como objetivo de conocer la extensión del área afectada que se tenía por minería, se procesó la imagen satelital más reciente que se disponía a la fecha de iniciado el trabajo (2015), y se logró estimar que la minería aurífera habría alterado una extensión aproximada de 5060 hectáreas en total, de las cuales 3167 corresponden al ámbito del Ananea-Chaquiminas-Pampa Blanca, 1825 a Ancocala-Oriental y 68 al sector Huacchani. Por su fácil identificación a través de imágenes satelitales, la posibilidad de medir su extensión con sistemas de información geográfica, y la libre disponibilidad de galerías web de imágenes, en este estudio se tomó el cambio de uso de suelos (CUS) como indicador para determinar la dinámica temporal

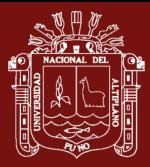

de expansión territorial que tuvo la minería aurífera informal en la cuenca alta del río Ramis. Los resultados obtenidos nos permiten argumentar que el uso de imágenes satelitales y la metodología propuesta para su procesamiento digital e interpretación, constituyen una herramienta perfectamente aplicable para realizar el monitoreo y evaluación multitemporal de actividades que implican algún tipo de modificación en el paisaje como el CUS. Esto se debe a que al trabajar con escenas de fechas pasadas nos da una perspectiva de cómo era el paisaje de un lugar en un momento determinado. Si este es comparado con una o varias imágenes de fecha posterior, nos permite saber cómo el paisaje ha cambiado en el tiempo dándonos la posibilidad de medir con una alta precisión el alcance de dichas modificaciones para cada periodo de tiempo evaluado. En ese sentido, podemos concluir que en este punto se confirma la hipótesis planteada: "Las actividades de minería informal o ilegal que se desarrollan en la cuenca alta del río Ramis, tienen un aprovechamiento extensivo del territorio, cuyo crecimiento en el tiempo puede estimarse con el uso de herramientas de percepción remota como las imágenes de satélite".

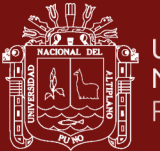

# **CAPÍTULO II PLANTEAMIENTO DEL PROBLEMA**

## **2.1. Identificación del problema**

El Perú es un país de antigua y rica tradición minera, por ende, es de gran importancia la implementación de nuevas técnicas de prospección de manera que permita obtener resultados de manera objetiva y simplificada reduciendo así problemáticas como son tiempo de prospección y costos elevados de las mismas. La minería ilegal en zonas prohibidas y la minería informal en proceso de legalización, se traduce en la peor devastación a los ecosistemas y la salud pública, ello podemos observar por la creciente contaminación ambiental, la deforestación a gran escala, el ecocidio y el cambio climático. Situaciones que preocupan a la humanidad y a los gobiernos nacionales y subnacionales. Los problemas encontramos en trabajos de investigación, no los utiliza las herramientas de procesamiento de imágenes de satélite, los algoritmos de Machine Learning personalizado, carecen el nivel de precisión y además no se analiza las bandas de las imágenes de satélite. Con el uso de las técnicas de identificar con precisión las zonas de minería informal utilizando la teledetección y análisis espacial de imágenes de Landsat 8 de la región de Puno – Perú, implementado en Python en la plataforma QGIS (Quantum GIS).

#### **2.2. Enunciados del problema**

#### **2.2.1. Problema general**

¿Cómo el procesamiento de imágenes satelitales ayudará a identificar las zonas de minería informal en la región Puno?

## **2.2.2. Problemas específicos**

• ¿Qué herramientas se utilizará para hacer el procesamiento de imagen de satélite en las zonas afectadas de minería informal?

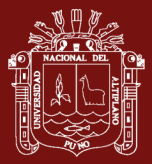

- ¿Qué algoritmos se utiliza para extraer información de zonas mineras informales utilizando las imágenes satelitales?
- ¿Cuál es el nivel de precisión de los algoritmos de procesamiento de imágenes satelitales, en el mapeo de zonas de minería informal?

## **2.3. Justificación**

Ubicar las zonas donde se prolifera de manera descontrolada la minería ilegal es una de las tareas fundamentales que tiene el estado, las cuales se realiza con la asignación de personal para dicho fin, y para llevar a cabo dicha tarea, el estado tiene que invertir dinero y recursos humanos, no solo eso, sino que lleva mucho tiempo y sin llegar a reducir y/o eliminar. Como parte de esta investigación, recurrimos a la solución basada en la utilización de la tecnología de Machine Learning y las imágenes obtenidas de Landsat 8.

Con la ayuda de algoritmos de procesamiento de imágenes satelitales, permiten el cálculo de variabilidad de los índices de reflectancia, desarrollamos una alternativa de solución que permita ubicar las zonas mineras informales de la región de Puno. Trabajo que está orientado a procesar los productos de materiales para la interpretación visual como la detección y mapeo de blancos por medio de análisis digital.

Las tareas realizadas, son para tener control de los cambios ocurridos en cada etapa del procesamiento, en este trabajo se utiliza el nivel más bajo o básico de procesamiento para una imagen Landsat, que indudablemente puede ser mejorado en las futuras investigaciones vinculadas a la búsqueda de solución al problema de la minería ilegal.

## **2.4. Objetivos**

## **2.4.1. Objetivo general**

Identificar las zonas de minería informal e ilegal utilizando el procesamiento de imágenes satelitales de la región Puno.

## **2.4.2. Objetivos específicos**

• Analizar las herramientas que se utilizará para hacer el procesamiento de imágenes satelitales.

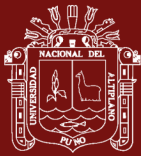

- Utilizar los algoritmos para la extracción de información de zonas mineras informales en base a las imágenes satelitales.
- Validar el nivel de precisión de los algoritmos de procesamiento de imágenes satelitales, en el mapeo de zonas de minería informal.

## **2.5. Hipótesis**

## **2.5.1. Hipótesis general**

El procesamiento de imágenes satelitales ayuda identificar óptimamente las zonas donde se focaliza la minería ilegal en la región Puno.

## **2.5.2. Hipótesis especificas**

- Las herramientas que se utilizará para optimizar el procesamiento de imágenes satelitales.
- Los algoritmos para la extracción de información permitirá las zonas mineras informales en base a las imágenes satelitales.
- Nivel de precisión de los algoritmos de procesamiento de imágenes satelitales, permitirá el mapeo de zonas de minería informal.

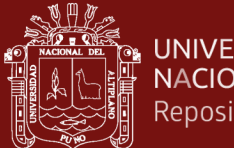

# **CAPÍTULO III MATERIALES Y MÉTODOS**

#### **3.1. Lugar de estudio**

El ámbito de estudio es en la región Puno está ubicada en la sierra sudeste del país, en la meseta del Collao

#### **3.2. Población**

Para la presente investigaciones ha considerado cinco puntos de minería informal, correspondiente a la región de Puno,

Tabla 3

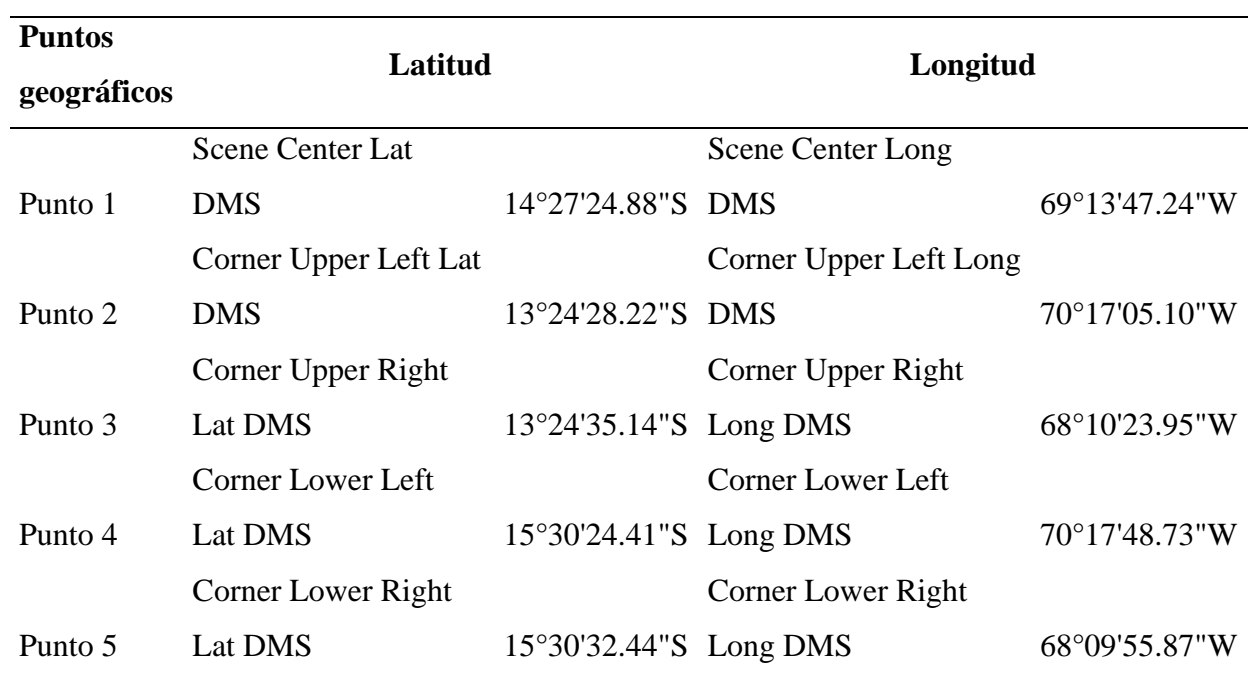

*Punto de coordenadas*

Fuente: Elaboración Propia

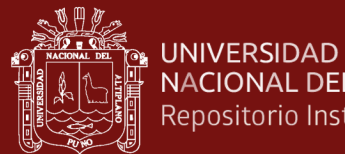

# NACIONAL DEL ALTIPLANO Repositorio Institucional

## **3.3. Muestra**

Firmas espectrales, para la naturaleza se selecciona los 05 puntos geográficos según latitud y longitud de la región de Puno.

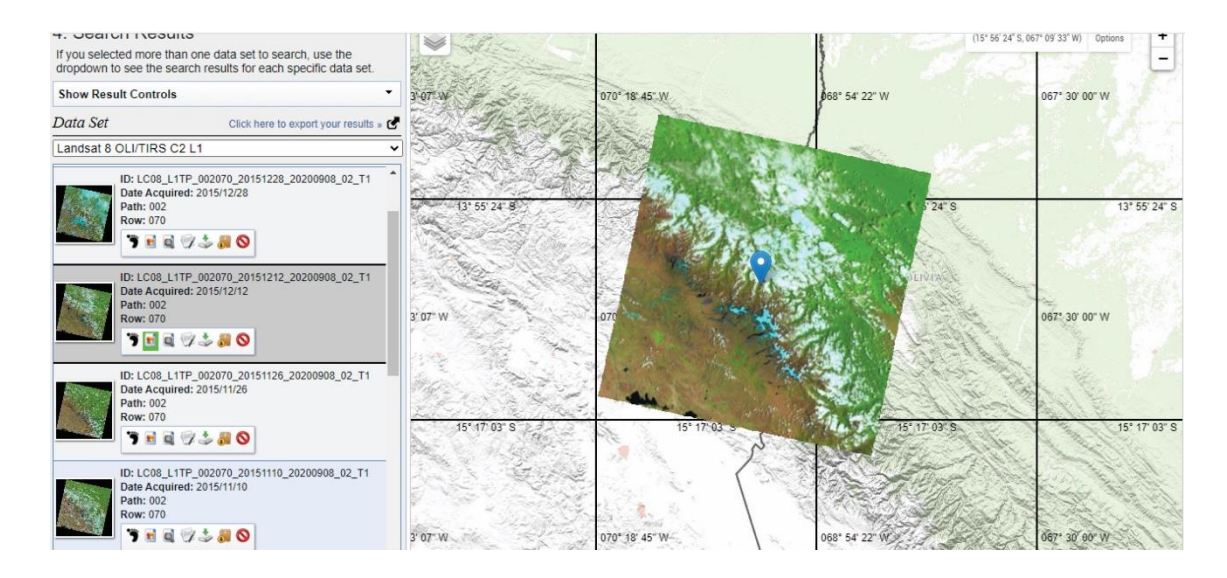

# *Figura 16*. Zona de estudio. Fuente: Elaboración propia

## **3.4. Metodología de Investigación**

La investigación es de tipo no experimental – longitudinal. Por consiguiente la investigación no experimental, las variables independientes ocurren y no es posible manipularlas, no se tiene control directo sobre dichas variables ni se puede influir en ellas, porque ya sucedieron, al igual que sus efectos(Sampieri y Collado, 1996). Para comprobar la hipótesis de la presente investigación, no se manipularán intencionalmente las variables de campo como la contaminación en el agua originada por la explotación minera; sin embargo, haremos uso de información satelital para realizar un procedimiento que nos permita determinar cómo a partir de la presencia de zonas mineralizadas podemos llegar a ubicar aquellas áreas con potencial impacto ambiental. Se utilizará un modelo longitudinal dado que la información obtenida de interpretación de las imágenes satelitales corresponde a diferentes puntos en el tiempo, lo que nos servirá para obtención de resultados exactos en la determinación de zonas mineralizadas con potencial impacto ambiental. Los estudios longitudinales tienen la ventaja de que proporcionan información sobre cómo las categorías, conceptos, procesos, variables, comunidades, fenómenos, y sus relaciones evolucionan al paso del tiempo.

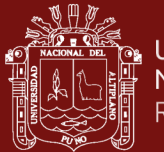

## **3.5. Descripción detallada de métodos por objetivos específicos**

Este análisis fue un conjunto de juicios de valor únicamente, en la que su principal objetivo es identificar las zonas de minería ilegal utilizando el procesamiento de imágenes satelitales de la región Puno.

## **CAPÍTULO IV RESULTADOS Y DISCUSIÓN**

#### **4.1. Contraste de hipótesis**

Actualmente en el espacio hay satélites asignados para registrar imágenes específicas. Así como también existen muchas imágenes benéficas para un usuario que quiera tener información necesaria para un proyecto.

Las presentes imágenes no es una fotografía, es una imagen captada por sensores digitales del satélite Landsat.

Para poder obtener la imagen, se realizó la búsqueda en el repositorio de imágenes del satélite LANDSAT en https://earthexplorer.usgs.gov/, como se aprecia en la Figura 17 y Figura 18 respectivamente.

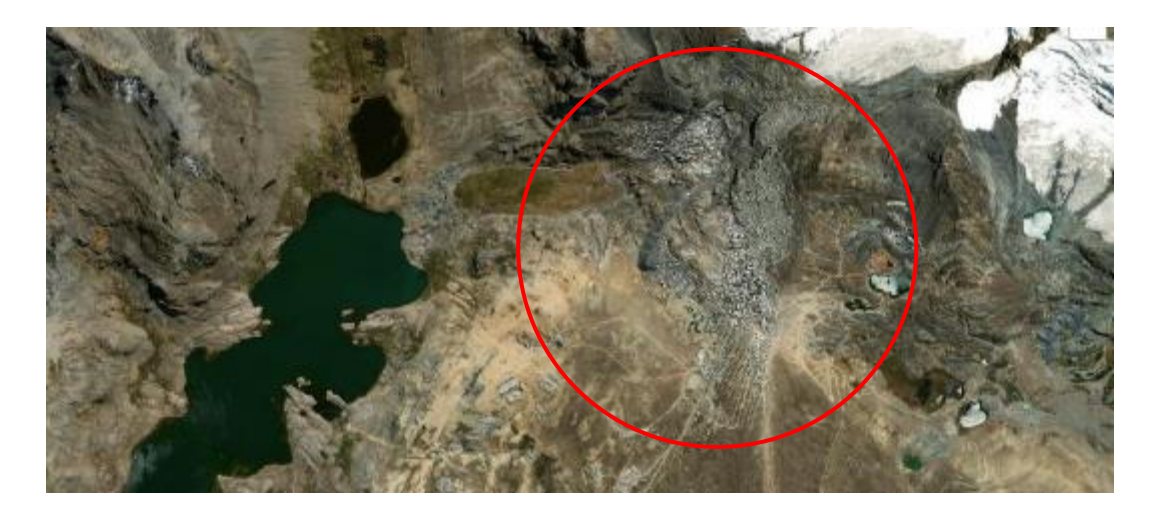

*Figura 17.* Imagen satelital de la zona minera de estudio – Mina la Rinconada Los resultados obtenidos de las imágenes de satélite, se logró procesar las imágenes satelitales que ayuda a identificar óptimamente las zonas donde se focalizan la minería informal, se presentan a continuación los estudios realizados en la región de Puno y su

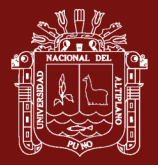

entorno más inmediato se ha basado íntegramente en el análisis espectral de las imágenes satelitales.

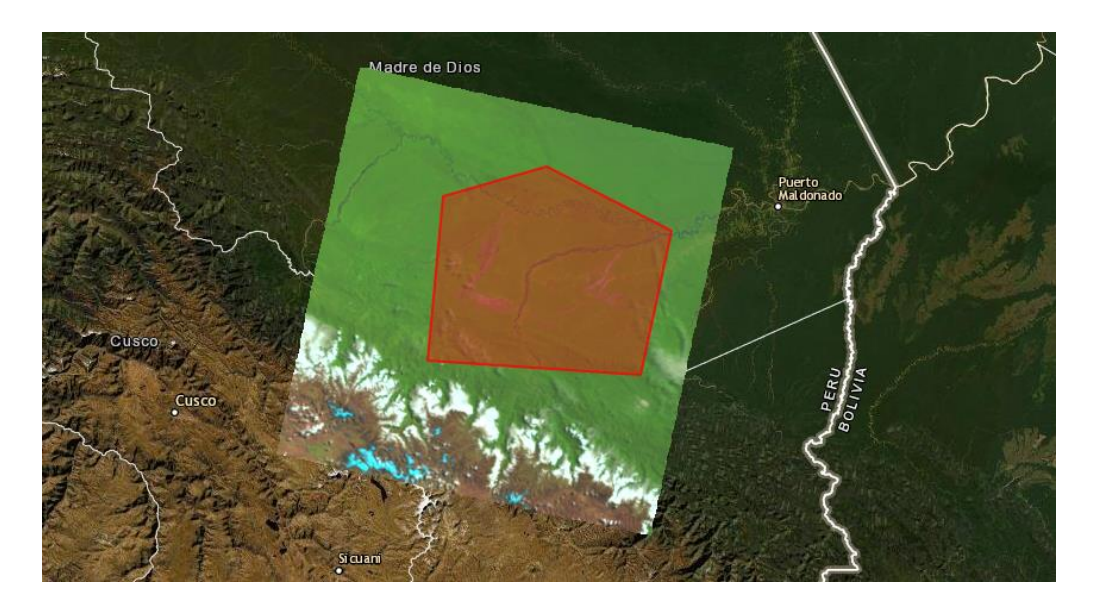

*Figura 18.* Bosques de las reservas naturales protegidas - Puno y Madre de Dios

## **4.2. Resultados de la aplicación de instrumentos y discusión**

Las zonas de minería informal es como aquella que se ejerce utilizando equipos y maquinarias que no corresponden a las características sin cumplir con las exigencias de las normas de carácter administrativo, técnico, social y medioambiental; en zonas no prohibidas para la actividad minera, por una persona, natural o jurídica, o grupo de personas organizadas, que han iniciado un proceso de formalización como se podrá observar en la Figura 19, El agua contiene alta presencia de minerales contaminadas que afecta a la humanidad sobre todo en la zona de Ananea. El uso de esta leyenda permite en un primer enfoque realizar los análisis del proceso de deforestación, es decir el cambio de coberturas de bosque a otros tipos de coberturas de la Tierra lo que corresponde a un análisis de deforestación del tipo Bosque/No Bosque (Cabrera et al., 2021) La minería ilegal es un fenómeno presente en todos los países de la cuenca amazónica, que genera graves impactos ambientales en este ecosistema, además de impactos de carácter económico y social, configurando un escenario de vulneración de los derechos ambientales de poblaciones que dependen de manera directa de estos ecosistemas para su subsistencia(Heck y Ipeza, 2014).

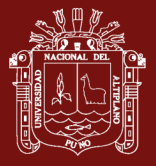

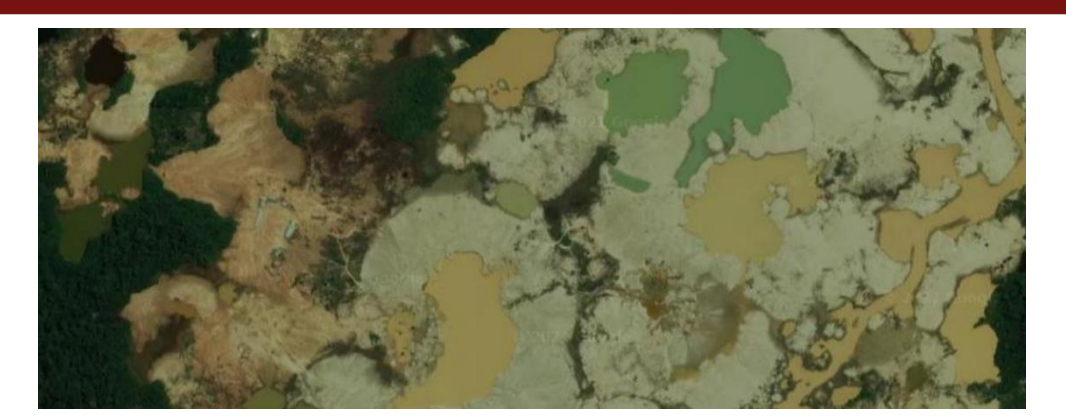

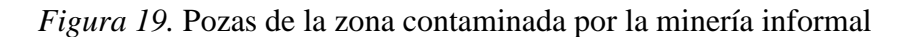

Desde un contexto general la Organización Mundial de la Salud definió en 1946 de una manera tradicional a la salud como un estado de completo bienestar físico, mental y social, y no solamente la ausencia de afecciones o enfermedades. Sin embargo, a lo largo del tiempo se han hecho aportes a esta definición buscando interiorizar el ser humano en torno al medio ambiente social y físico en el cual se desarrolla. Así, la salud humana es un estado íntegro en donde el ser humano está íntimamente relacionado con el medio que lo rodea "su medio ambiente". Para discernir la salud debemos saber que esto implica varios factores más allá del físico, mental y social. De esta forma, "Mientras que la salud personal puede parecer relacionada sobre todo con un comportamiento prudente, la herencia genética, el trabajo, la exposición a factores ambientales locales y el acceso a la atención sanitaria, la salud sostenida de la población precisa de los servicios de la biósfera que sustentan la vida saludable de la humanidad(Osores et al., 2012).

Actualmente en el espacio hay satélites asignados para registrar imágenes específicas(Filho, 2016). Así como también existen muchas imágenes benéficas para un usuario que quiera tener información necesaria para un proyecto(Gonzales et al., 2012). Las presentes imágenes no es una fotografía, es una imagen captada por sensores digitales del satélite Landsat 8.

En el presente resultado las bandas de esas imágenes se analizan y combinan mediante un algoritmo de Machine Learning personalizado(Bagnato, 2020), implementado en python (Quantum GIS) y matlab, cuyo resultado en la presente figura 20.

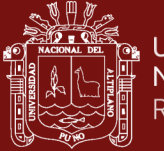

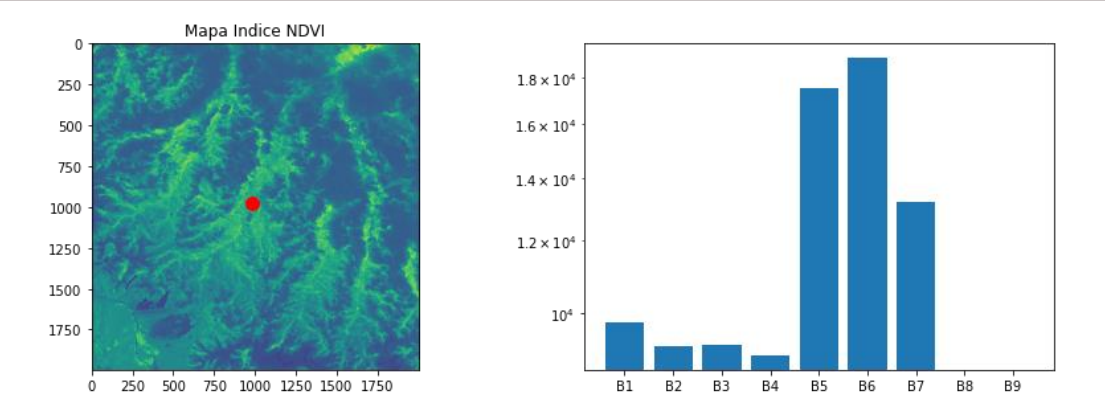

*Figura 20*. Imagen analizada en las 7 bandas del espectro electromagnético.

Procesar datos no es nuevo y la utilización de herramientas de cómputo permite obtener conocimiento de los datos superando problemas de complejidad, volumen, relaciones propias y externas entre los mismos datos(Castro et al., 2014). Para las zonas con densa vegetación mediante la variación del índice normalizado de vegetación y para las zonas áridas o con poca vegetación, mediante el falso color o la combinación de las bandas: 4, 6 y 7. En la figura 21, se observa la presencia de agua contaminada a consecuencia del análisis de las bandas 3, 6, 7.

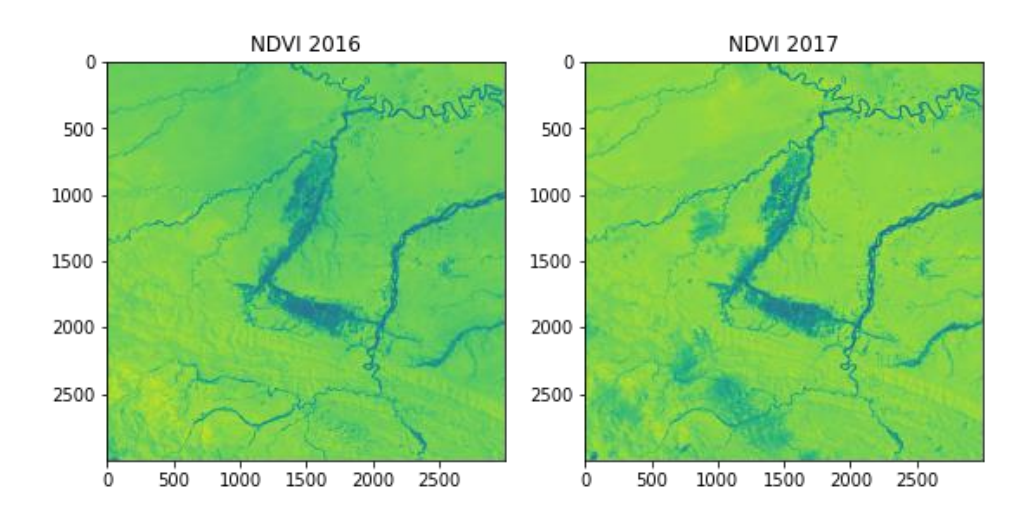

*Figura 21*. Índice de vegetación NDVI de las zonas de estudio de los años 2016 y 2017
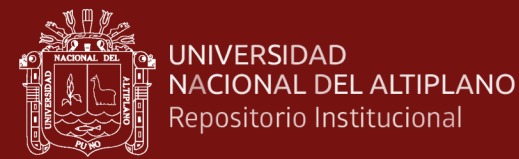

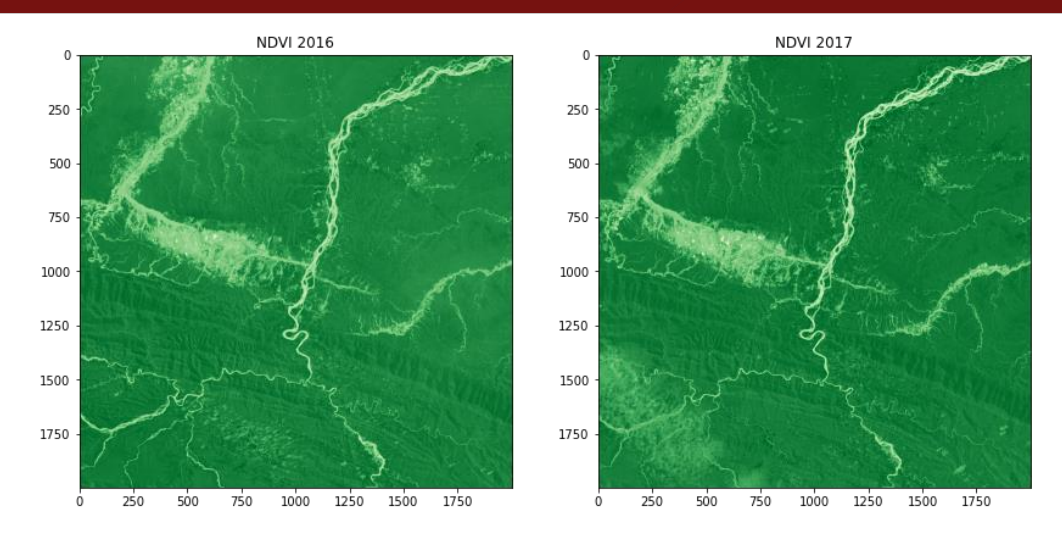

*Figura 22*. Zonas deforestadas con menor Índice de vegetación NDVI

De acuerdo a la Figura 22, se puede apreciar que las zonas que presentan mayor deforestación con las que se encuentran cerca de los ríos. Es decir, en la figura mencionada se puede observar que las zonas con menor coloración representan un índice de vegetación muy bajo.

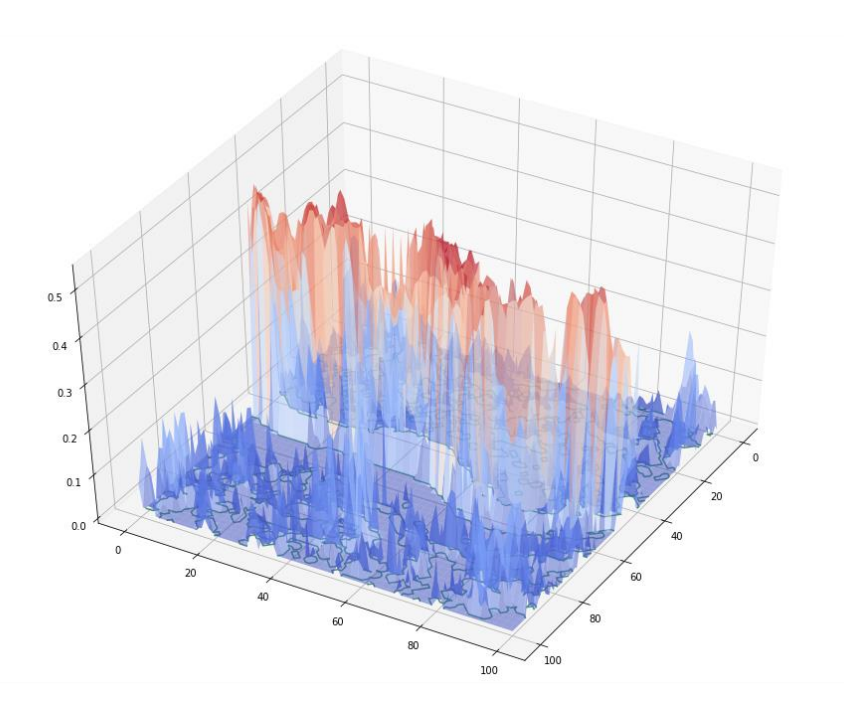

*Figura 23*. Recorte de la zona con menor Índice NDVI

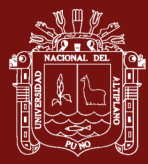

En la Figura 23 se realizó un recorte de la imagen de 100 x 100 pixeles para el análisis de la variación de la vegetación de una zona muy próxima a uno de los ríos, y en ella podemos observar que las zonas más cercanas al río presentan mayor cantidad de deforestación, tal como se observa en las frecuencias de color rojo, y a medida que se aleja del rio, la deforestación se va reduciendo, esto nos lleva afirmar que la mayor concentración de la minería ilegal está cerca de los ríos o donde el caudal del agua es mayor.

Las zonas con índice de vegetación bajo o muy bajo, se traduce en mapas geográficos y ubicaciones donde la deforestación crece a consecuencia de las actividades extractivas en zonas prohibidas (minería ilegal) o con impacto negativo en zonas permitidas (minería formal e informal), al visualizar el incremento constante de zonas con menor densidad de vegetación, podemos afirmar que los daños ocasionados al medio ambiente, al ecosistema y a lo económico, provienen de esas actividades extractivas que para nuestro caso es la minería. El sector informal desempeña un papel importante en la generación de ingresos de las familias, pues en tiempos en que la demanda de trabajo es insuficiente y/o se carece de oportunidades para acceder a puestos de trabajo formales en la economía con salarios que cubran sus expectativas, el autoempleo informal se constituye en una alternativa. En ese sentido, el sector informal participa en la economía generando producción y puestos de trabajo. En la Figura 24, podemos observar la existencia de minería(INEI, 2018) y paralelamente incrementa la constante contaminación sin control alguno.

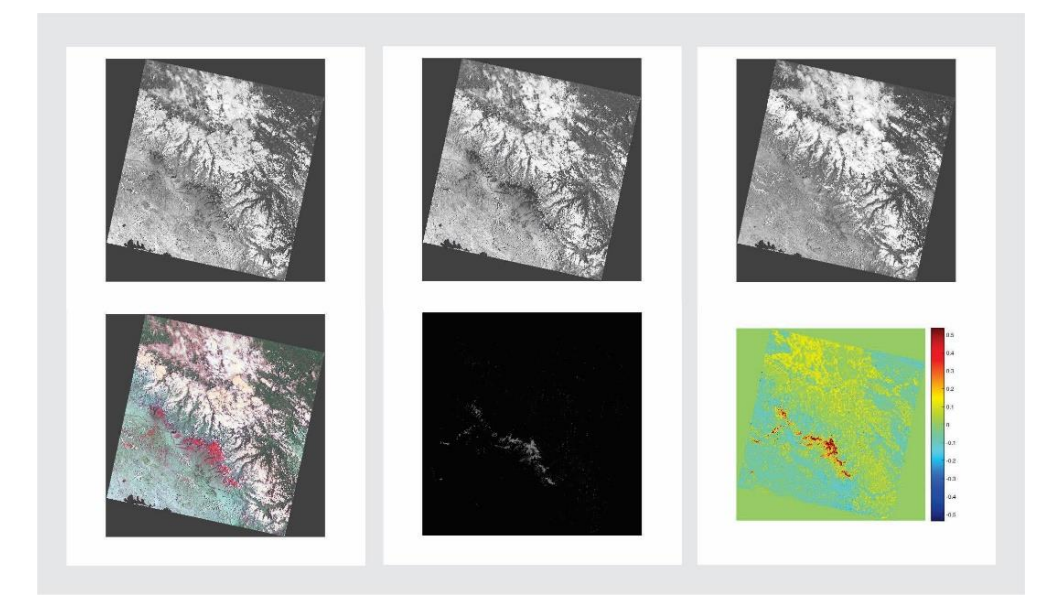

*Figura 24*. Zona focalizada de minería

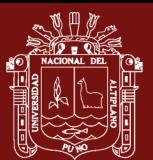

## **CONCLUSIONES**

- De acuerdo a los resultados analizados y obtenidos del índice normalizado de vegetación, podemos concluir que las actividades extractivas como la minería ilegal, se concentra muy cerca de los ríos y/o donde el caudal del rio es mayor. Esto da origen a que tenga que removerse la vegetación existente para dar paso a la actividad extractiva.
- Las imágenes satelitales son muy útiles cuando se trata de analizar los cambios y variaciones que se presentan en zonas donde la vegetación es alta. Considerando siempre que la resolución de las imágenes de Landsat 8 es de 30 metros, lo que significa que cada pixel representa un área de 900 metros cuadrados y la información analizada y mostrada en los resultados, corresponde a dicha área.
- La minería informal e ilegal constituye una actividad sumamente perniciosa para la salud humana en Puno y en el Perú en general, afectando a las poblaciones en donde se realiza la actividad extractiva, así como, a las que se encuentran en lugares distantes a las mismas. La minería informal e ilegal no repara en lo más mínimo en el cuidado del ser humano, la aplicación de normativas de seguridad ocupacional, el pago de impuestos para sostener una adecuada infraestructura sanitaria, ni en la aplicación de tecnologías óptimas de extracción, mitigación y biorremediación.

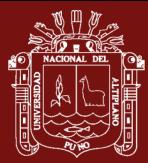

## **RECOMENDACIONES**

El trabajo desarrollado en la presente investigación abre una serie de oportunidades para nuevas investigaciones en censado remoto de suelos contaminados por metales pesados y su nivel, los mismos que no han sido analizados en forma detallada en el presente trabajo tales como.

**PRIMERA:** Se recomienda que, siempre antes de iniciar un estudio satelital, para empezar, se debe tener en cuenta las características de cada producto a utilizar, cada imagen tiene diferentes tipos de bandas y rangos espectrales que resaltan las características buscadas de diferentes formas y de esto dependerá reducir el margen de error en el estudio que se necesite realizar.

**SEGUNDA:** Se recomienda diseñar y implementar un sistema utilizando las técnicas de procesamiento de imágenes para la identificación de metales contaminantes y su nivel de suelos para evaluar el grado de contaminación en sitios terrestres con el procesamiento de imágenes hiper espectral en la región de Puno.

**TERCERA:** Las imágenes obtenidas de los sensores Landsat 5, 7 y 8 deben ser de las mismas fechas con nubosidad escaza, especialmente en la zona de estudio.

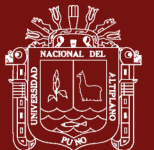

## **BIBLIOGRAFÍA**

Aceves, J. F., Legorreta, G., Umaña, J., y Legorreta, H. A. (2016). Sistemas de información geográfica y cartografía geomorfológica aplicados al inventario de deslizamientos y cartografía de susceptibilidad en la cuenca del río El Estado, Pico de Orizaba, México. *Investigaciones Geográficas: Boletín del Instituto de Geografía*, *13*(91), 43-55. https://doi.org/10.14350/rig.46503

Alvarez, L. H. (2013). *Prospección de Uranio en la región Vichada - Guanía a través de la correlación entre imágenes satelitales y muestras de campo usando Sistemas Inteligentes*. Recuperado de http://www.bdigital.unal.edu.co/44375/

Atala, A. (2018). Análisis multitemporal de la explotación minera con aplicación de percepción remota y SIG en los distritos de Ananea y Cuyocuyo-Puno, entre 1975-2017. *Universidad Nacional del Altiplano*, *106*.

Blanca, R. (2009). Impacto de la minería en el Perú y alternativas al desarrollo. *Universidad de Cordova*.

Bolados, P. (2014). Procesos transnacionales en el salar de Atacama-norte de Chile. Los impactos de la minería y el turismo en las comunidades indígenas atacameñas. *Intersecciones en Antropologia*, *15*(2), 431-444.

Cabana M., W. E. (2017). *Dinámica de cambio en la cobertura/uso del suelo, caso distrito Paratía-Puno, Período (1988 - 2016)*. 1-13.

Cabrera, E., Vargas, D. M., Galindo, G., García, M. C., y Ordóñez, M. F. (2021). *Protocolo de procesamiento digital de imágenes para la cuantificación de la deforestación Nivel Subnacional Escala gruesa y fina* (Editorial). Recuperado de http://www.ideam.gov.co/documents/13257/13817/Protocolo+Subnacional+PDI.pdf

Cardenas, J. (2013). The mining industry in Mexico: The dispossession of the nation. *Cuestiones Constitucionales*, *28*(28), 35-74. https://doi.org/10.1016/s1405- 9193(13)71275-7

Castrejon de la Cruz, A., y Diaz Cubas, J. W. (2018). *Facultad de ingeniería*. Recuperado de https://repositorio.upn.edu.pe/bitstream/handle/11537/13779/Castrejón de la Cruz Alberto - Diaz Cubas Juan Willo.pdf?sequence=1&isAllowed=y

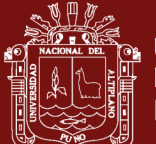

Castro, A., Sifuentes, E., González, S., Autónoma, U., Juárez, D. C., Norte, C., y Juárez, C. (2014). Uso de Minería de Datos en el manejo de Información Geográfica. *Información Tecnológica*, *25*, 95-102. https://doi.org/10.4067/S0718-07642014000500014

Cosme, M. M. (2020a). *Procesamiento de imágenes satelitales para caracterizar comportamiento de suelos mineros en el Perú*. Recuperado de https://cybertesis.unmsm.edu.pe/bitstream/handle/20.500.12672/15383/Cosme\_fm.pdf? sequence=1&isAllowed=y

Cosme, M. M. (2020b). *Procesamiento de imágenes satelitales para caracterizar comportamiento de suelos mineros en el Perú*. 133.

Dianderas, E. J., y Zuñiga, J. (2021). *Diseño e implementación de una herramienta de software orientada a la extracción y medición de la temperatura y superficies de agua , vegetación y nieve utilizando imágenes satelitales Landsat 7 : caso aplicativo para el distrito de Carania – Yauyos – Per*. Recuperado de https://repositorioacademico.upc.edu.pe/handle/10757/314901

Díaz, J. (2021). Aprendizaje Automático y Aprendizaje Profundo. *Ingeniare. Revista chilena de ingeniería*, *29*(2), 180-181. https://doi.org/10.4067/s0718- 33052021000200180

Espinoza, P. A. (2015). *Recomendaciones para el fortalecimiento de la evaluación del impacto ambiental de las actividades mineras en el perú* (Programa d). Recuperado de https://dar.org.pe/archivos/publicacion/pu\_161\_estudio\_mineras.pdf

Filho, G. I. M. (2016). Imágenes de satélite y teledetección como herramienta de apoyo para el desarrollo de minas de yeso y escombreras en el Araripe. *Holos*. https://doi.org/10.15628/holos.2016.4492

Flórez, D. F., y Fernández, D. K. (2017). Los Sistemas de Información Geográfica. Una Revisión. *FAGROPEC - Facultad de Ciencias Agropecuarias*, *9*(1), 11-16. Recuperado de https://www.udla.edu.co/revistas/index.php/cienciasagropecuarias/article/view/708/html

Francisco, U., Malca, G., Gonzalo, P., y Ruesta, V. (2020). Evaluación y medición de la expansión territorial de la minería informal en la cuenca alta del Ramis , Puno , Perú , usando imágenes satelitales. *Espacio y Desarrollo*, *32*, 5-32.

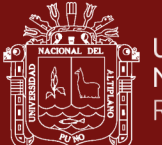

Frau, C. M., Santos, J. R., Maldonado, F. D., Valenzuela, J. G., Valeriano, M. M., Rojas, Y. O., y Hernández, Y. M. (2010). Caracterización y monitoreo de paisaje semiárida en la Región del Maule mediante datos satelitales. *Revista Brasileira de Engenharia Agrícola e Ambiental*, *14*(6), 660-668. https://doi.org/10.1590/s1415- 43662010000600013

Fredes, S. (2009). La utilización de ENVI para el procesamiento digital de imágenes como fuente de información en exploración minera. *XII Congreso Geológico Chileno*, 1- 4.

Giraldo, U. F. (2017). Minería informal en la cuenca alta del Ramis : impactos en el paisaje y evolución del conflicto socio ambiental. *Pontificia Universidad Católica del Perú*. Recuperado de http://tesis.pucp.edu.pe/repositorio/handle/123456789/9613

Gonzales, K., Casas, J., Zarate, H., Rivera, D., y Rodríguez, Í. (2012). Teledetección satelital óptica en el seguimiento de las actividades mineras en Madre de Dios. *XVI Congreso Peruano de Geología & SEG 2012 Conference GEOLOGÍA AMBIENTAL Y RIESGO GEOLÓGICO - SGPSEG144*. Recuperado de https://www.redalyc.org/pdf/4815/481554871007.pdf

Goyzueta, G., y Trigos, C. (2009). Riesgos de la salud pública en el centro poblado minero artesanal la rinconada (5200 msnm) en Puno. *Revista Peruana de Medicina Experimental y Salud Publica.*, *26*(1), 41-44. Recuperado de http://www.scielo.org.pe/scielo.php?script=sci\_arttext&pid=S1726- 46342009000100008&lng=es&tlng=es

Heck, C. H., y Ipeza, C. A. (2014). *La realidad de la minería ilegal en países amazónicos* (Carmen Hec; N. S.A.C, ed.). Recuperado de https://illegalmining.amazoniasocioambiental.org/La-realidad-de-la-mineria-ilegal-enpaises-amazonicos-SPDA-d891b11c9433fe22ae037fca2a0d7cd5.pdf?lang=en

Hoyos-Valencia, A. M., y Bazan-Valverde, J. R. (2017). Detección de áreas para prospección minera metálica mediante el procesamiento de imágenes satelitales Aster en plan Porconcillo, Cajamarca 2019. En *Universidad Privada del Norte*. Lima.

Huaynacho, Y. D., Huaynacho, A. S., Yanyachi, P. R., Huaynacho, Y. D., Huaynacho, A. S., y Yanyachi, P. R. (2018). Application of a Cluster of Physical and Virtual Machines

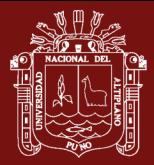

for the reduction of segmentation time in the Classification of Satellite Images using Parallel Computing and Neural Networks Aplicación de un Clúster de Máquinas Físicas y Virtuales para la Reducc. *16th LACCEI International Multi-Conference for Engineering, Education, and Technology: "Innovation in Education and Inclusion",* (July 2018), 19-21. Recuperado de http://dx.doi.org/10.18687/LACCEI2018.1.1.514

Ignacio Bagnato, J. (2020). *Aprende Machine Learning* (Leanpub). Recuperado de https://www.amazon.com/-/es/Juan-Ignacio-

Bagnato/dp/8409258161/ref=pd\_sbs\_3/143-0232480- 5210544?pd\_rd\_w=EYWjH&pf\_rd\_p=3676f086-9496-4fd7-8490- 77cf7f43f846&pf rd r=YPJYD3Y1ZTYF9E0DX2S3&pd rd r=717bbf16-ae0a-4b14a8fb-9559601ab946&pd\_rd\_wg=43FiV&pd\_rd\_i=840

INEI. (2018). Producción y Empleo Informal en el Perú Cuenta Satélite de la Economía Informal 2007-2017. *Instituto Nacional de Estadística e Informática*, 252. Recuperado de https://www.inei.gob.pe/media/MenuRecursivo/publicaciones\_digitales/Est/Lib1589/

Julcamoro, P. Y., y Julcamoro, V. (2018). *Teledetección de áreas de interés prospectivo metálico usando imágenes Aster y Landsat oli-tirs en el distrito de Namora, Cajamarca*. Recuperado de https://repositorio.upn.edu.pe/handle/11537/13780

Ken, C. H. (1978). Uso de imagenes Landsat en exploración minera: un ejemplo en el norte de Chile. *Revista geológica de Chile: An international journal on andean geology*, (6), 3-29. Recuperado de http://www.andeangeology.cl/index.php/revista1/article/view/V5n2-a01

Losada, H. U. (2020). *UseGis Raster*.

Loza, A. L., y Ccancapa, Y. (2020). Mercurio en un arroyo altoandino Mercurio en un arroyo altoandino con alto impacto por minería aurífera artesanal (la rinconada, Puno, Perú). *Rev. Int. Contam. Ambie*, *36*(December 2014), 33-44. https://doi.org/10.20937/RICA.2020.36.53317

Martorell, A., Gorgojo, A. M., Ríos, E., Rueda, J. M., Alfageme, F., y Taberner, R. (2021). Artificial Intelligence in Dermatology: A Threat or an Opportunity? *Actas Dermo-Sifiliograficas*, (xxxx). https://doi.org/10.1016/j.ad.2021.07.003

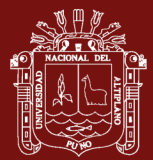

Mendívil, H. (2016). Uso de imágenes satelitales aplicadas a la exploración por yacimientos minerales. *Geomimet*, (October 2012). Recuperado de https://www.researchgate.net/publication/305221032 Uso de imagenes satelitales apl icadas\_a\_la\_exploracion\_por\_yacimientos\_minerales

Mescua, J. F. (2010). Clasificación de yeso mediante imágenes ASTER en la Cordillera Principal Mendocina. *Revista de la Asociacion Geologica Argentina*, *66*(4), 619-622.

MINAM. (2016). La lucha por la legalidad en la actividad minera (2011-2016). En *MINAM*. Lima.

Ministerio del Ambiente. (2016). La lucha por la legalidad en la actividad minera (2011- 2016). *MINAM*, 264.

Mosquera, C., Chávez, M. L., Pachas, V. H., y Moschellao, P. (2009). *Actividad Minera Artesanal en Madre de Dios*. Recuperado de http://mddconsortium.org/wpcontent/uploads/2014/11/CooperAccion-2009-Estudio-Diagnóstico-de-la-Actividad-Minera-Artesanal-en-Made-de-Dios.pdf

Nesmachnow, S., y Alonso, R. (2012). Parallel Computing Applied to Satellite Images Processing for Solar Resource Estimates. *CLEI Electronic Journal*, *15*(3), 1-10. https://doi.org/10.19153/cleiej.15.3.4

Ochochoque-Condori, J. P. (2017). *Aplicación de la teledetección en el avance de la explotación minera, centro poblado de Malenowski, distrito de Mazuco, región de Madre de Dios*. Recuperado de http://repositorio.unap.edu.pe/bitstream/handle/UNAP/4184/Ochochoque\_Condori\_Jua n\_Pastor.pdf?sequence=1&isAllowed=y

Origel-Gutiérrez, G., y Sánchez Cárdenas, E. G. (2016). Methodological guide for the detection of mineral alteration zones with ASTER images / Guía metodológica para la detección de áreas de alteración minera con imágenes ASTER. *Universidad Nacional Autónoma de México (UNAM)*, (July). Recuperado de https://www.researchgate.net/publication/305467436 Methodological guide for the d etection of mineral alteration zones with ASTER images Guia metodologica para \_la\_deteccion\_de\_areas\_de\_alteracion\_minera\_con\_imagenes\_ASTER

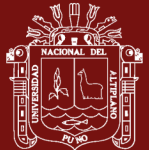

Osores, F., Rojas, J. E., y Lara, C. H. M. (2012). Minería informal e ilegal y contaminación con mercurio en Madre de Dios : Un problema de salud pública. *Acta Médica Peruana*, *29*(1), 38-42. Recuperado de http://www.scielo.org.pe/pdf/amp/v29n1/a12v29n1.pdf

Pacheco, C., Del-Valle, H. F., Delrieux, C., y Bianchi, G. (2014). Procesamiento inteligente de imágenes satelitales métodos avanzados y acelerados de segmentación y fusión de información. *Workshop de Investigadores en Ciencias de la Computación*, *16*(May), 275-279. https://doi.org/10.13140/2.1.4380.5764

Peralta, C. I. (2012). *La pequeña minería y la minería artesanal y los decretos legislativos vinculados a la minería ilegal* (Juan Luis). Recuperado de https://www.redanticorrupcion.pe/wp-content/uploads/2019/11/168980561-MANUAL-PARA-ENTENDER-A-LA-PEQUENA-MINERIA.pdf

Pucha, F., Fries, A., Cánovas, F., Oñate, F., Gonzáles, V., y Pucha, D. (2017). Fundamentos de SIG. Aplicaciones con ArcGIS. En *Ediloja Cia. Ltada.*

Quijandría, J. (2001). Proyectos de Inversión Minera y Prospecto en Estudio. *Journal of Chemical Information and Modeling*, *53*(9), 1689-1699.

Rouse, J. W. (1973). Monitoring the vernal advancement and retrogradation (green wave effect) of natural vegetation. *Progress Report RSC 1978-1*, 112. Recuperado de https://ntrs.nasa.gov/api/citations/19730017588/downloads/19730017588.pdf

Ruiz-Armenta, J. R., y Prol-Ledesma, R. M. (1995). Técnicas de procesamiento de imágenes en la exploración de yacimientos minerales de origen hidrotermal. *Servicio de Publicaciones. Universidad Complutense,* 105-137.

Salcedo, M. T. (2012). El espectro electromagnético. *Revista Big Bang Fautiniano Vicerrectorado*, 2-4. Recuperado de http://www.scienceinschool.org/2011/issue20/em/spanish

Salinas, L. C., Laguna, R. R., René, J., Lazalde, V., Arturo, O., Sandoval, A., y Beltrán, I. (2017). Detección del crecimiento urbano en el estado de Hidalgo mediante imágenes Landsat Monitoring of urban growth in the state of Hidalgo using Landsat images. *Investigaciones Geográicas - Instituto de Geografía -UNAM*, 1-10. Recuperado de https://reader.elsevier.com/reader/sd/pii/S0188461117300298?token=F344ED403E2E2

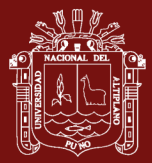

A8C4EFFB0E0B25BDEB2E111C9E5F9FC13F208CF01E5265A0B71B345BADEF75 B12239AFB603276153859&originRegion=us-east-1&originCreation=20210807093737

Sampieri, R. H., y Collado, C. F. (1996). *Metodología de la Investigación*. Recuperado de

https://www.researchgate.net/publication/269631876 Procesamiento Inteligente de I magenes\_Satelitales\_Metodos\_avanzados\_y\_acelerados\_de\_segmentacion\_y\_fusion\_de \_informacion

Sánchez, F., y Lardé, J. (2006). Minería y competitividad internacional en América Latina. En *CEPAL - SERIE Recursos naturales e infraestructura*. Recuperado de https://repositorio.cepal.org/bitstream/handle/11362/6304/S0600325\_es.pdf

Sandoval, S. J. (2018). *Algoritmos de aprendizaje automático para análisis y predicción de datos*. 36-40.

Silva, M. L. (2014). *Aplicaciones de la teledetección en el análisis de daños en masas de coníferas en la provincia de Burgos - España*. 50. Recuperado de https://uvadoc.uva.es/bitstream/10324/6649/1/TFM-L187.pdf

Szymanowski, A. N. ., Ciafardini, J. P. ., Aragón, E., y Bava, J. A. (2015). Procesamiento de imágenes satelitales a fin de determinar orientaciones de minerales de hierro en rocas basálticas en la zona de Rio Negro. *3ras Jornadas ITE - 2015 -Facultad de Ingeniería - UNLP PROCESAMIENTO*.

Tejada, J. A. (2019). *Caracterización de lineamientos estructurales aplicando imágenes de satélite Landsat TM y su significado tectónico en la franja suroccidental de la zona Moquegua-Tacna*. Recuperado de http://repositorio.unsa.edu.pe/bitstream/handle/UNSA/10055/UPtealja.pdf?sequence=1 &isAllowed=y

Torres, V. (2015). *Minería Ilegal e Informal en el Perú : Impacto Socioeconómico* (Sonimágene; C. – A. S. para el Desarrollo, ed.). Recuperado de https://cooperaccion.org.pe/wp-content/uploads/2015/10/Libro\_Mineria\_Ilegal, Victor Torres Cuzcano.pdf

Ünsalan, C. (2011). *Advances in Computer Vision and Pattern Recognition*.

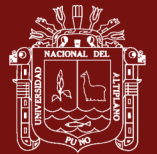

Valdés-Moreno, B. (2015). Identificación de lineamientos y minerales asociados a alteraciones hidrotermales en la Bahía de la Paz, Baja California Sur, México, mediante imágenes satelitales Landsat ETM. Recuperado de https://colecciondigital.cemiegeo.org/xmlui/handle/123456789/505?show=full

Vargas, Christian. (2009). Mapeo de minerales utilizando datos ASTER y análisis espectral en el distrito de Yura, Arequipa, Perú. *Anais XIV Simpósio Brasileiro de Sensoriamento Remoto*, *XIV*(August), 3213-3218.

Vargas, Christian. (2009b). Mapeo de minerales utilizando datos ASTER y análisis espectral en el distrito de Yura , Arequipa , Perú. *Anais XIV Simpósio Brasileiro de Sensoriamento Remoto*, (August).

Vargas, Cristian. (2010). Imagenes de satelite en la exploracion geologica - minera. *RS-GEOIMAGE*, 17.

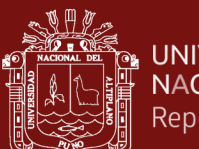

## **ANEXOS**

```
Anexo 1: Código para identificar minerales
```

```
close all; clear; clc;
addpath('C:\Proyecto Tesis\LC08 L1TP 003070 20190808 20190820 01 T1')
%G=histeq(imread('B4.tif'));
%R=histeq(imread('B5.tif'));
%B=histeq(imread('B7.tif'));
%NIR=histeq(imread('mine.tif'));
G=histeq(imread('LC08_L1TP_003070_20190808_20190820_01_T1_B4.tif'));<br>R=histeq(imread('LC08_L1TP_003070_20190808_20190820_01_T1_B5.tif'));<br>B=histeq(imread('LC08_L1TP_003070_20190808_20190820_01_T1_B6.tif'));
NIR=histeq(imread('LC08_L1TP_003070_20190808_20190820_01_T1_B7.tif'));
8564figure, imshow(G);
figure, \lim_{k \to \infty} imshow (R);
fiqure, imshow(B);
RGB432=cat(3,B,R,G);figure, imshow (RGB432);
G = double(G);R = double(R);B = double(B);NDVI = (B-R). /(B+R);
figure, imshow (NDVI) ;
figure, imshow (NDVI, []);
colormap(jet);
colorbar;
[w, h] = size(G);\frac{8}{6} w=321;
\frac{1}{6} h=249;
accl=input('Ingrese valor: ');
for i=1:wfor j=1:hif NDVI(i, j) >=accl
               Smap(i, j, 1) = 65535;Smap (i, j, 2) = 0Smap (i, j, 3) = 0else
               Smap(i,j,1)=G(i,j);
               Smap(i, j, 2)=G(i, j);
               Smap(i, j, 3)=G(i, j);
          end
     end
end
Smap=uint16(Smap);
figure, imshow (Smap) ;
fiqure, imshow (NIR);
excel = xlsread('LatitudesLongitudes.xls', 'Coordenadas');
% minerales
\frac{6}{6} 4/2
```